# **gvSIG** asociación gvSIG Suite

#### Soluciones de geomática libre para movilidad, Infraestructuras de Datos Espaciales y SIG corporativo.

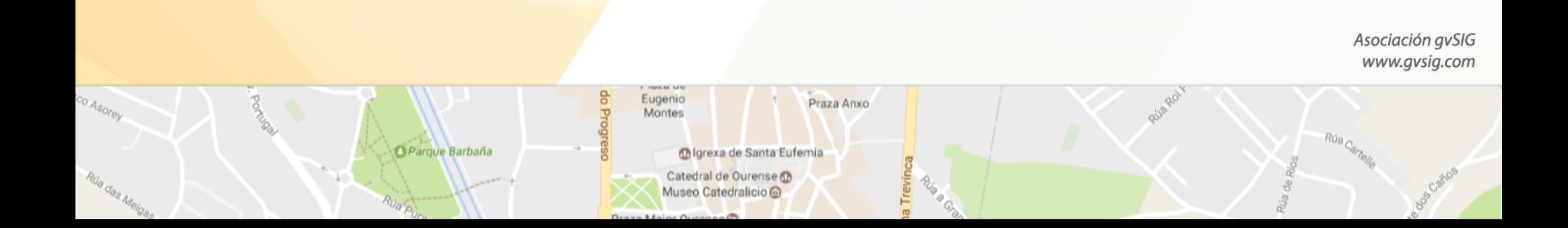

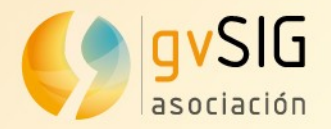

# gvSIG Mobile Solución móvil para captura de datos espaciales

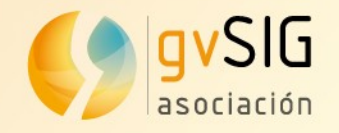

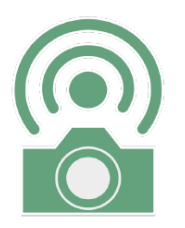

## **gvSIG Mobile ¿Qué es?**

- **· App móvil** para captura de datos sobre el terreno
- **· Disponible en tu bolsillo** para cuando sea necesaria
- **· Generar información geográfica** para luego ser cargada o editada.
- **Consulta** de datos en campo: raster, vector, spatialite..
- Soporte para Mapsforge, Mbtiles, WMS..
- Capacidad de **captura de geometrías, imágenes o comentarios** georeferenciados
- **· Integrada** con el resto de herramientas de la gvSIG **Suite**

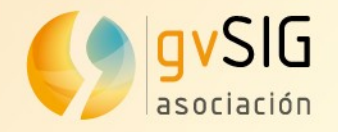

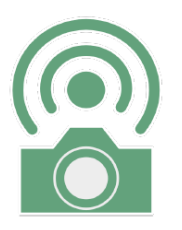

### **gvSIG Mobile ¿Por qué?**

- · Necesidad de captura o consulta de datos sobre el terreno
- Open Source como el resto de la Suite
- App gratuita y disponible para descarga desde Google Play
- Movilidad

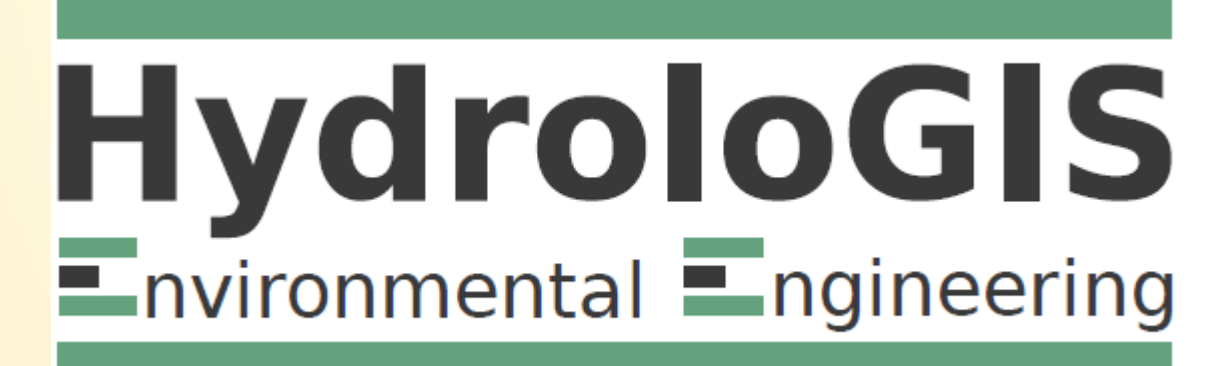

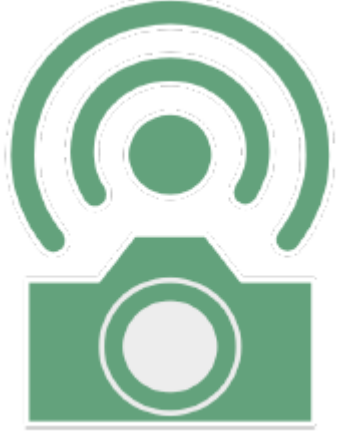

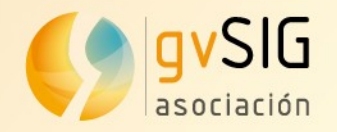

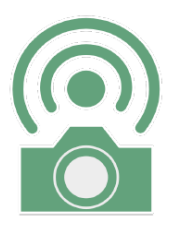

#### **gvSIG Mobile Aspecto**

- Móviles
- Tabletas

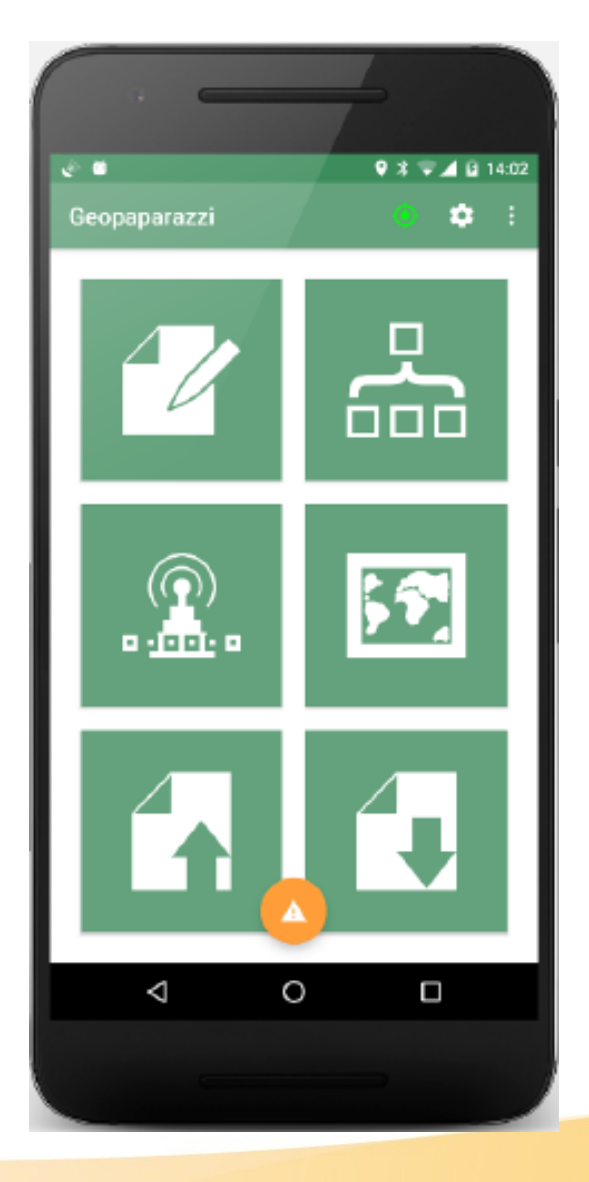

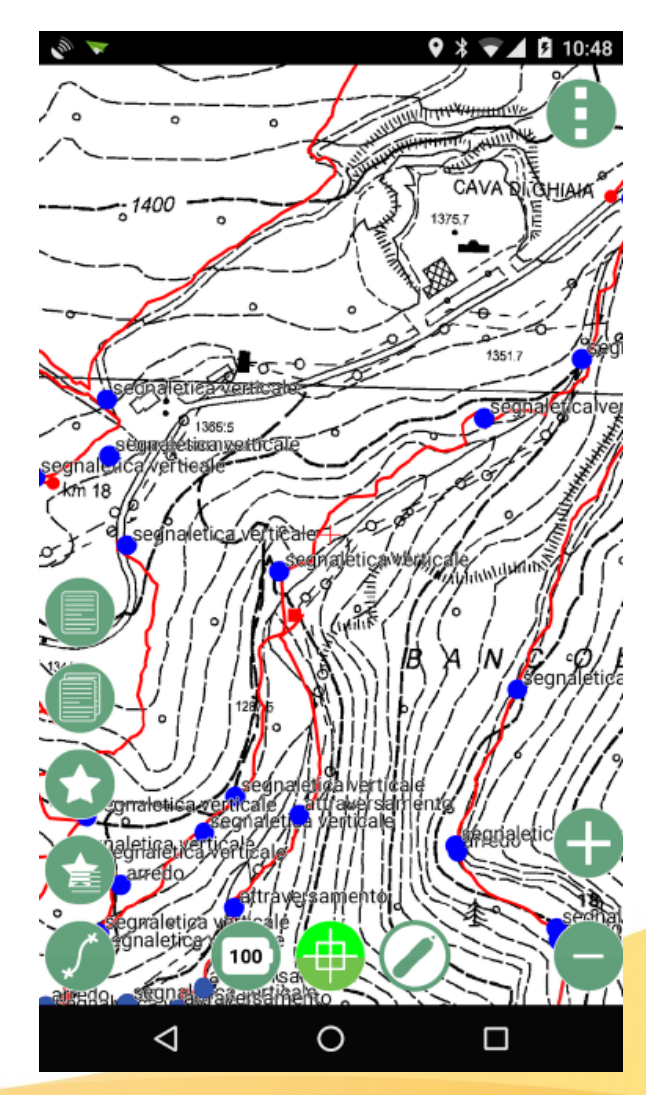

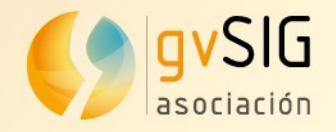

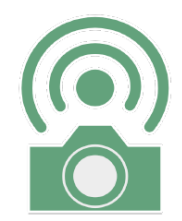

 $\mathbf{A}$ 

 $9$   $\approx$   $1$   $(75\% 19:24)$ 

 $17$ 

# **gvSIG Mobile Añadir notas**

- Múltiples entradas de datos
- Capacidad de creación de formularios
- Todo quedará georeferenciado

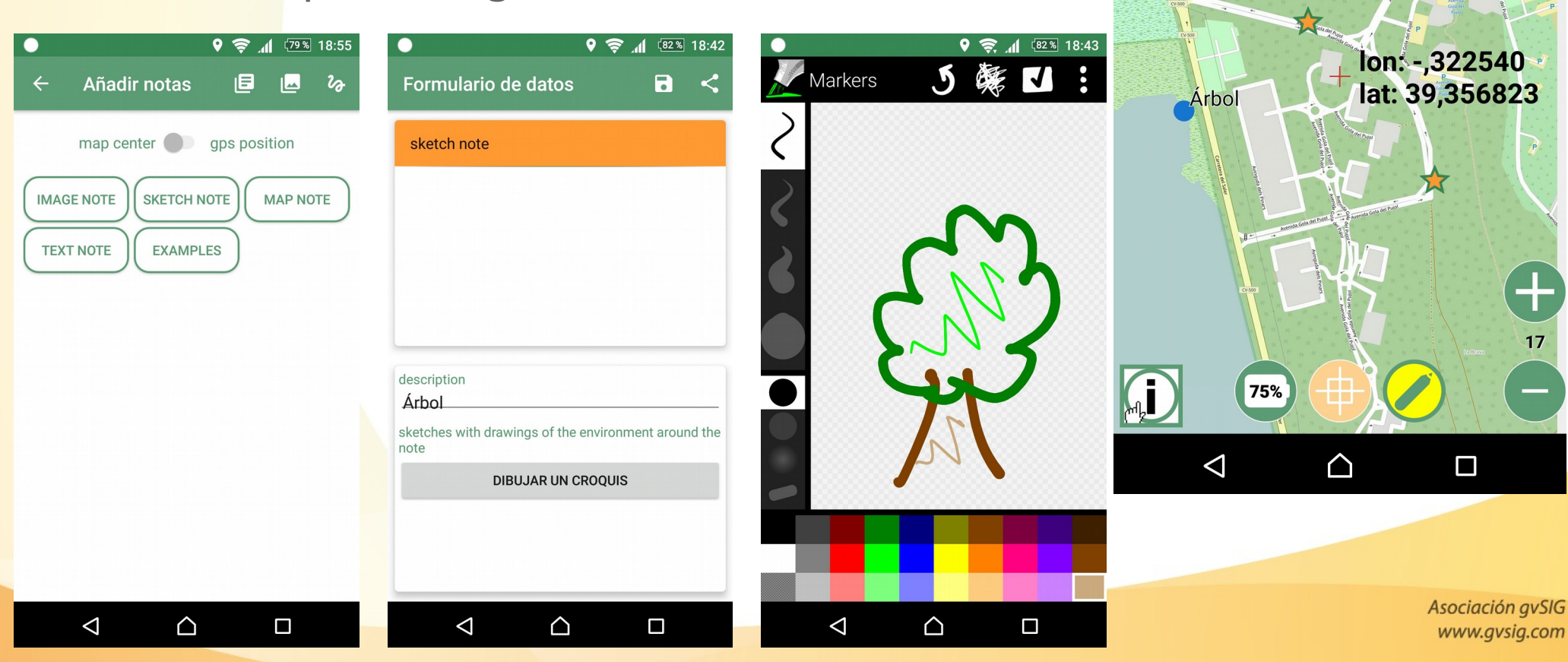

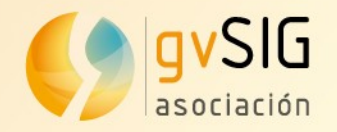

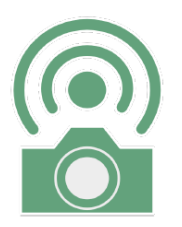

# **gvSIG Mobile Edición básica**

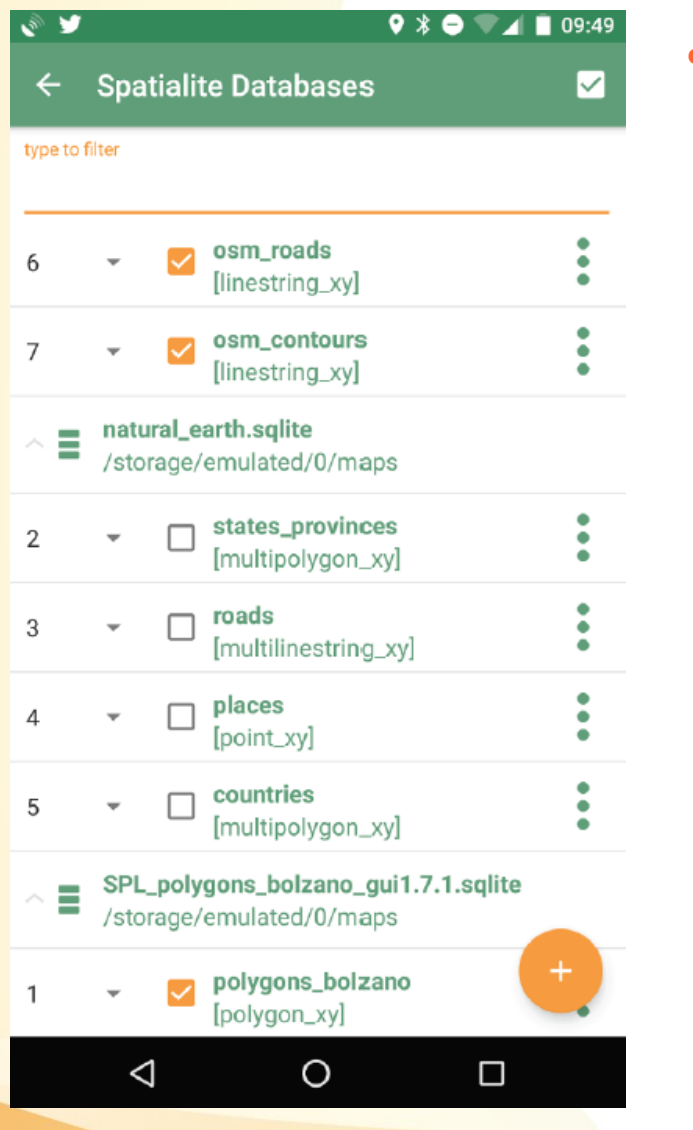

#### • Edición de capas spatialite

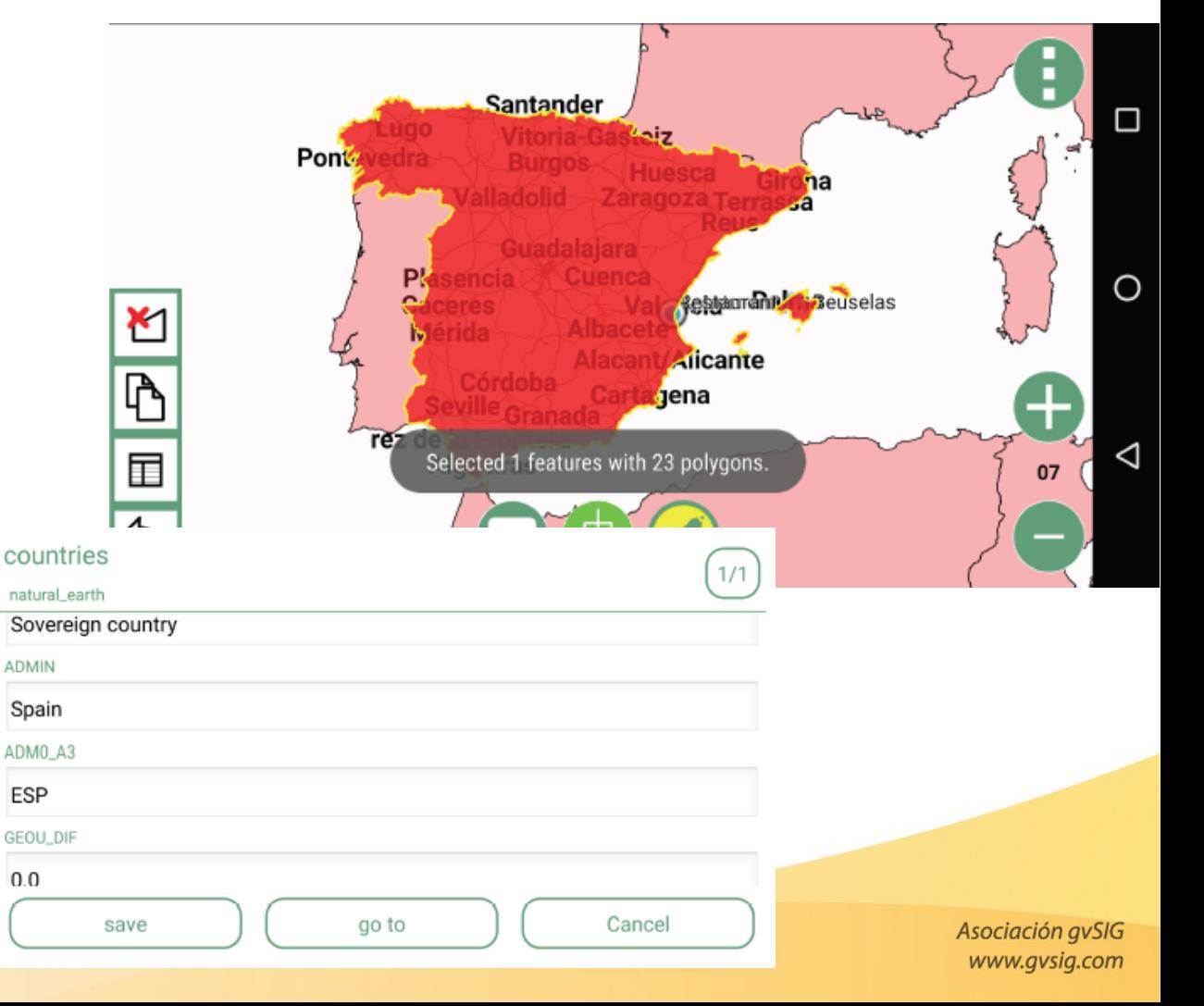

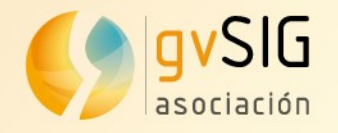

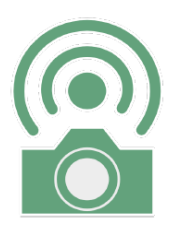

### **gvSIG Mobile Capas base**

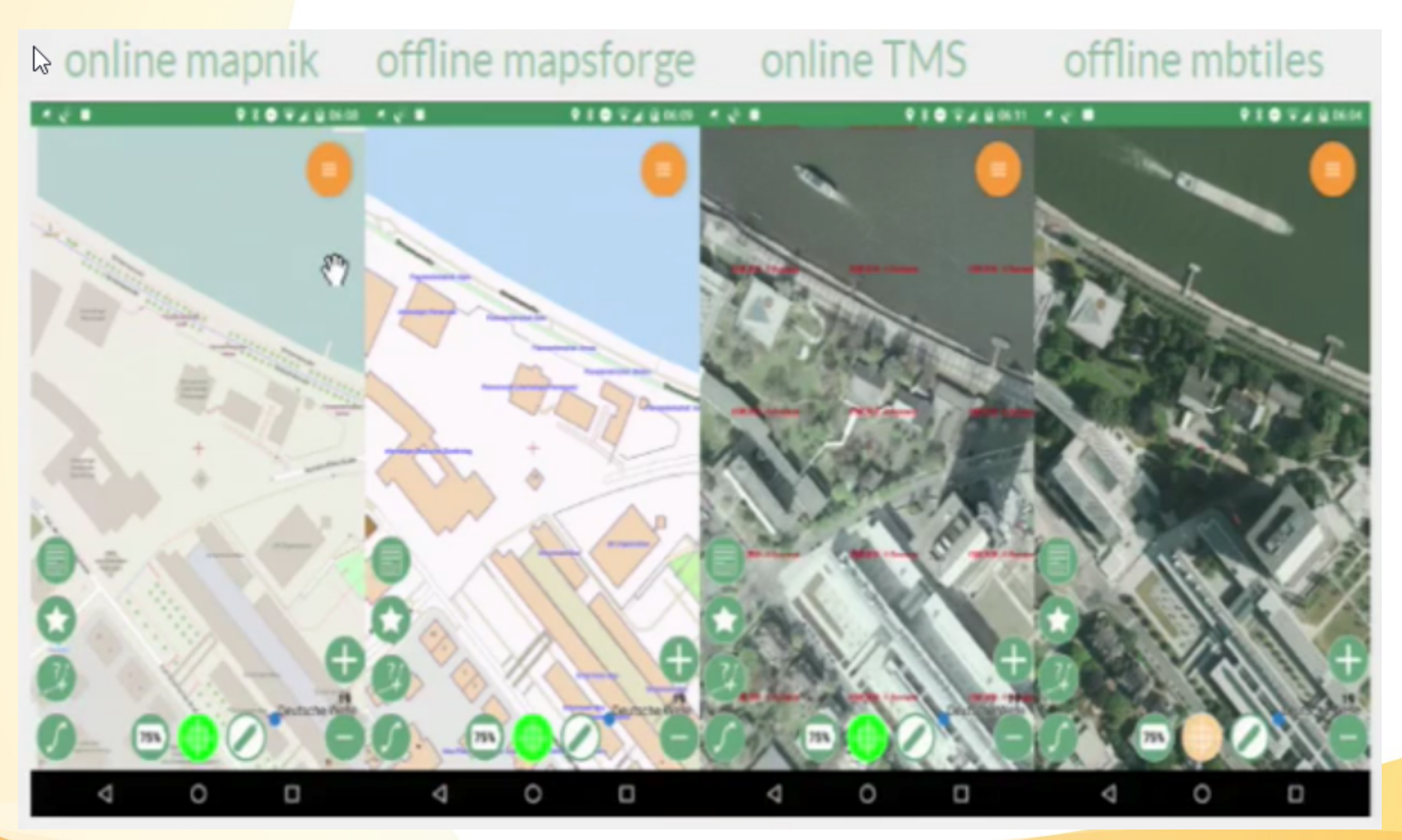

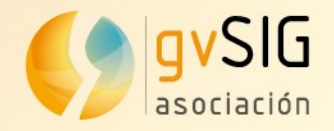

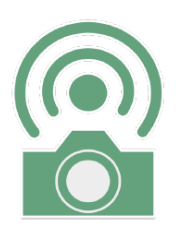

#### **gvSIG Mobile Import. y Export.**

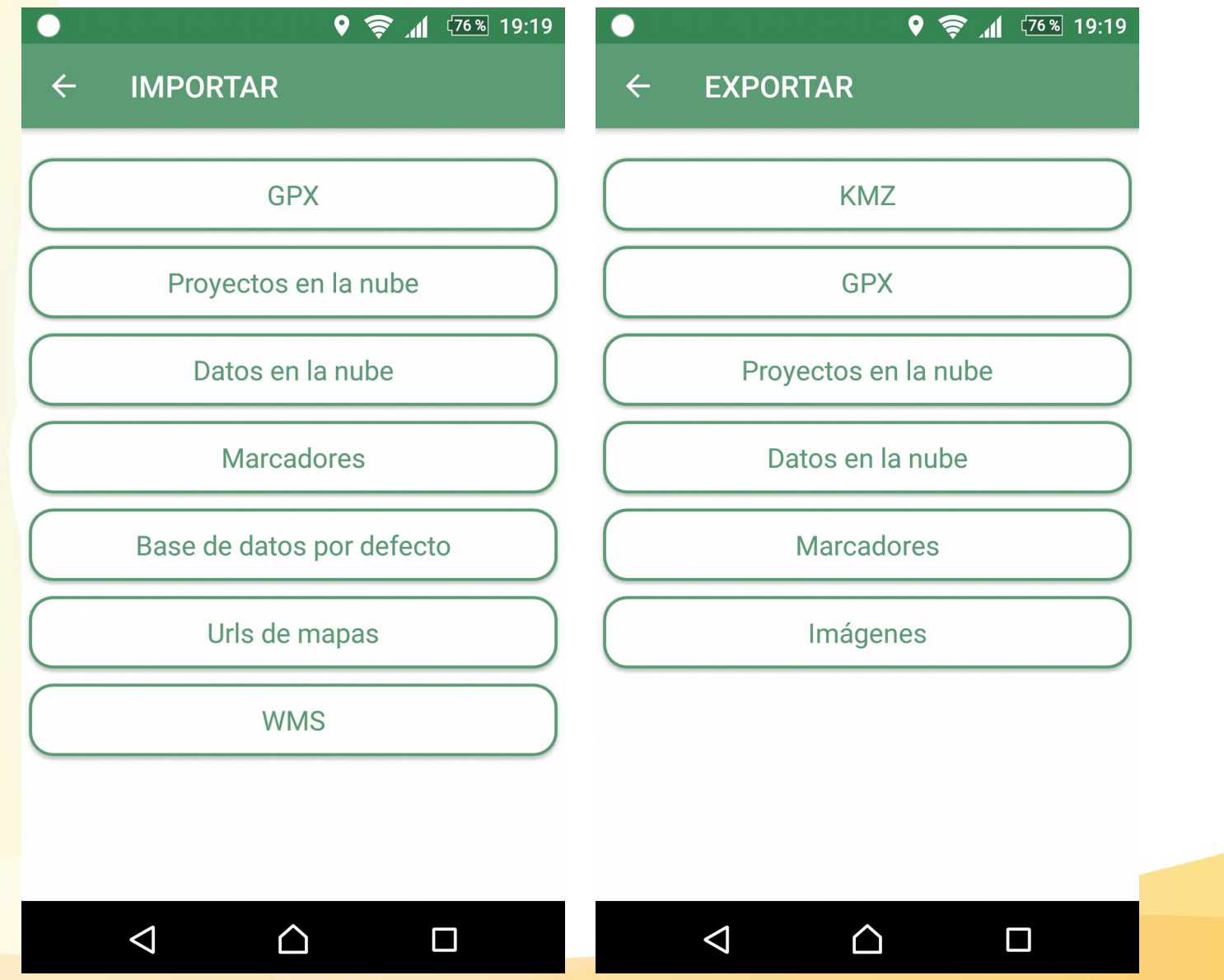

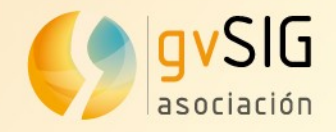

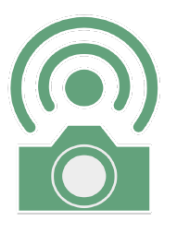

### **gvSIG Mobile Integración**

- con **gvSIG Desktop**
	- Importar
	- Visualizador de proyecto
	- Mbtiles..

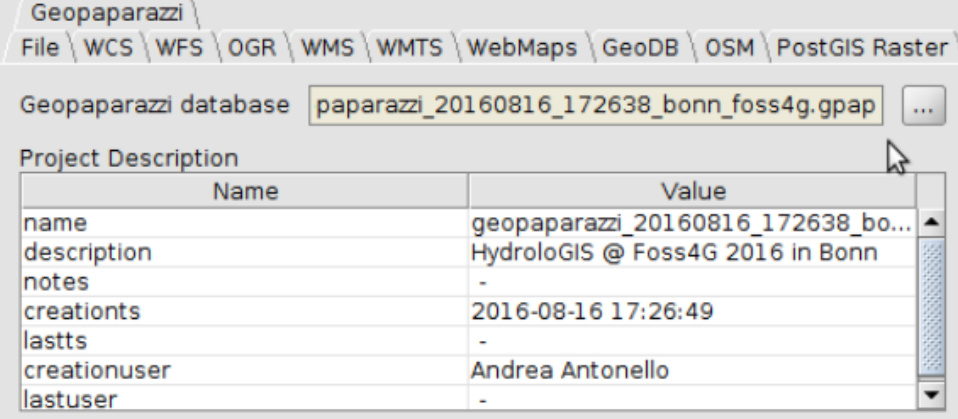

Add Jayer

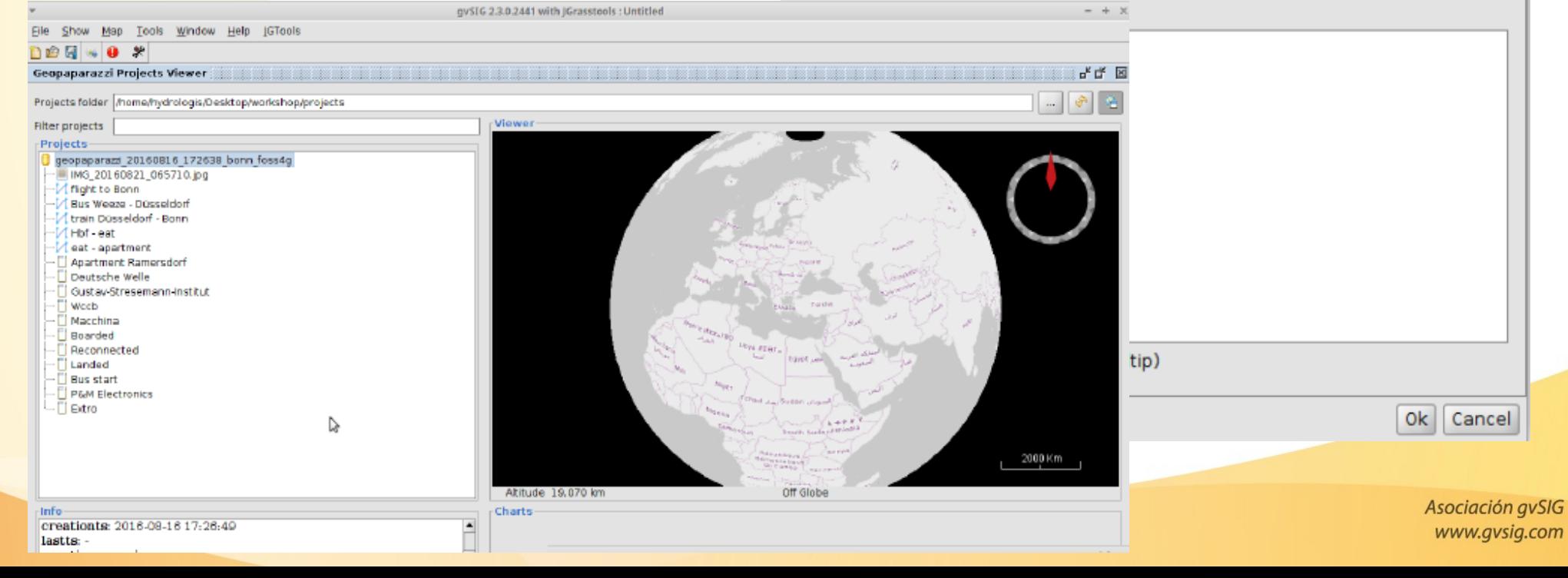

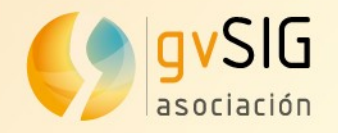

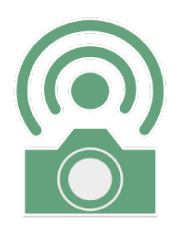

#### **gvSIG Mobile Integración**

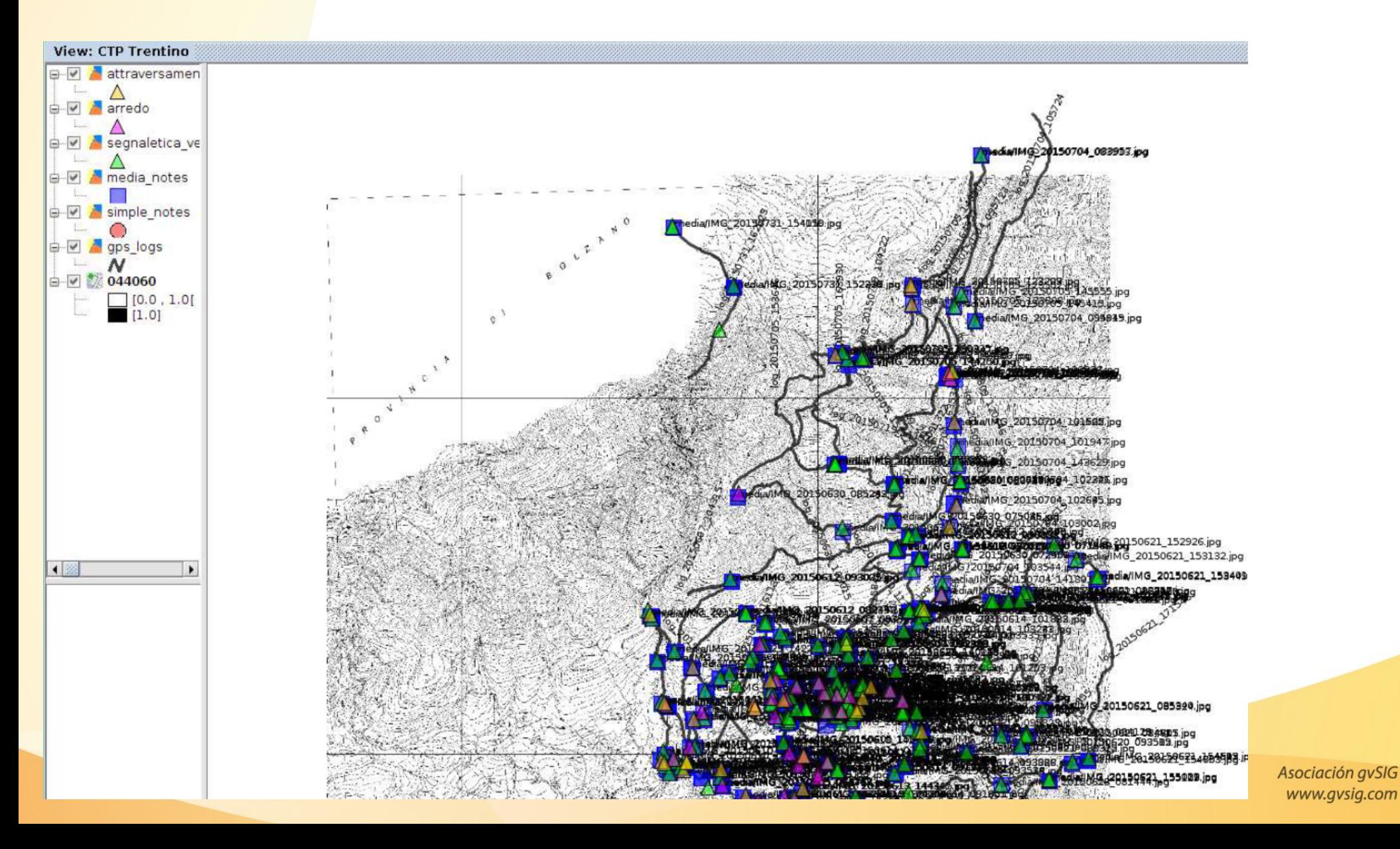

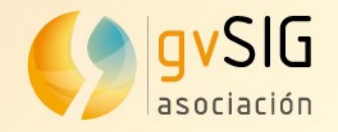

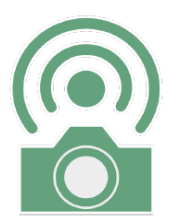

### **gvSIG Mobile Integración**

- con **gvSIG Online**
	- para carga y descarga

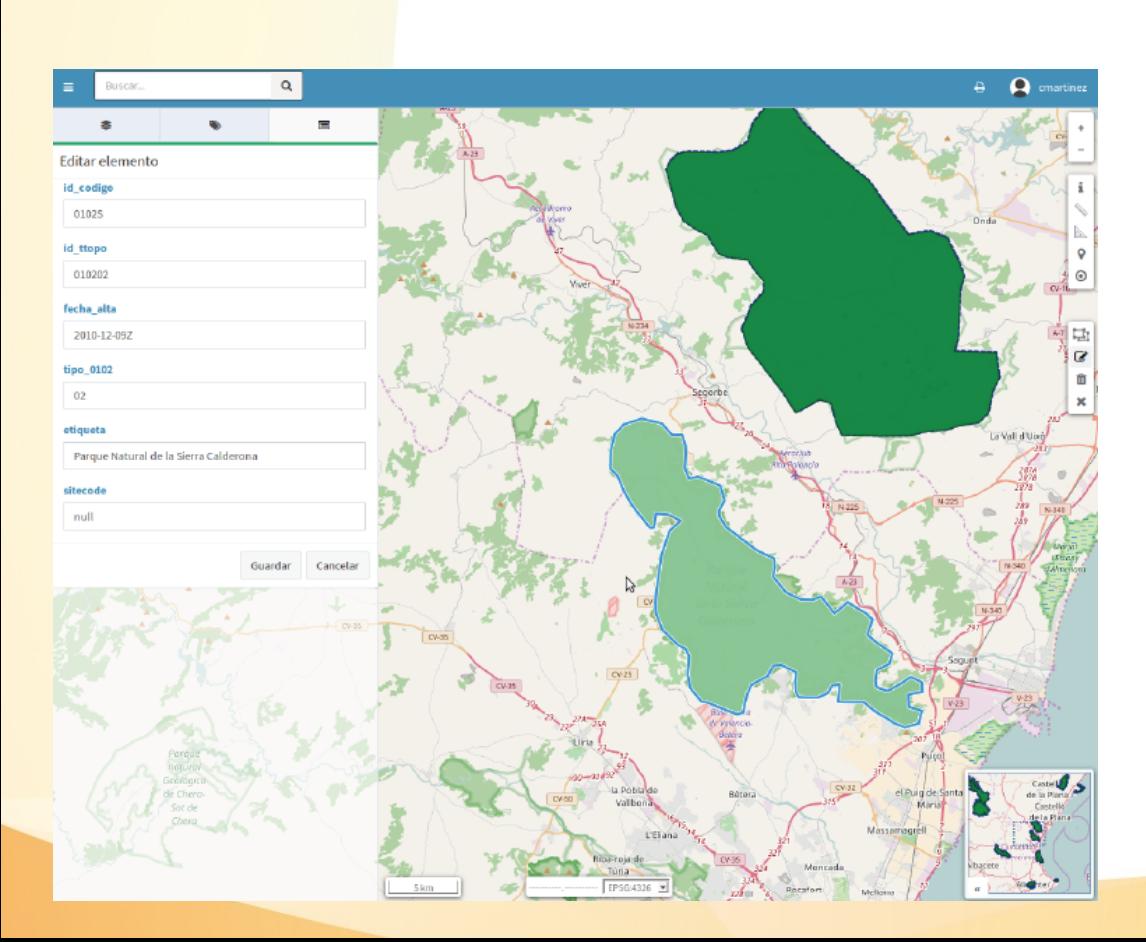

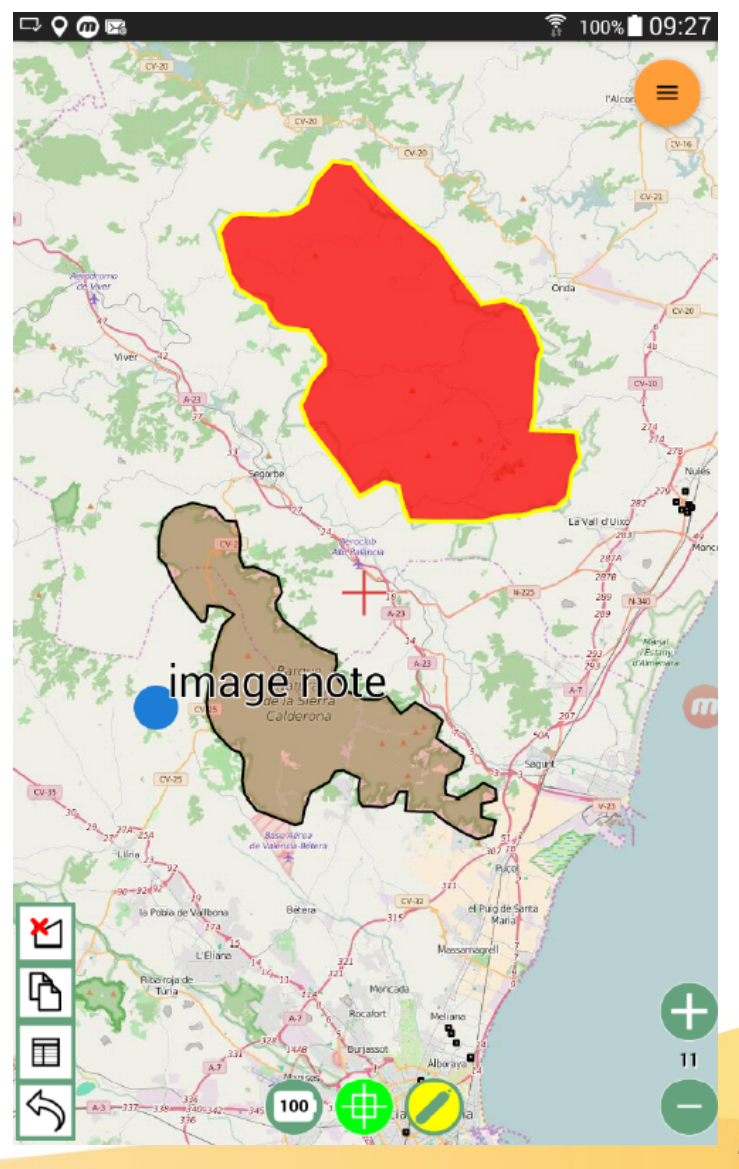

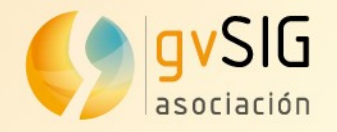

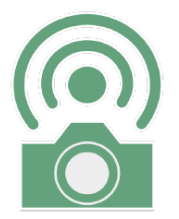

#### **gvSIG Mobile Final**

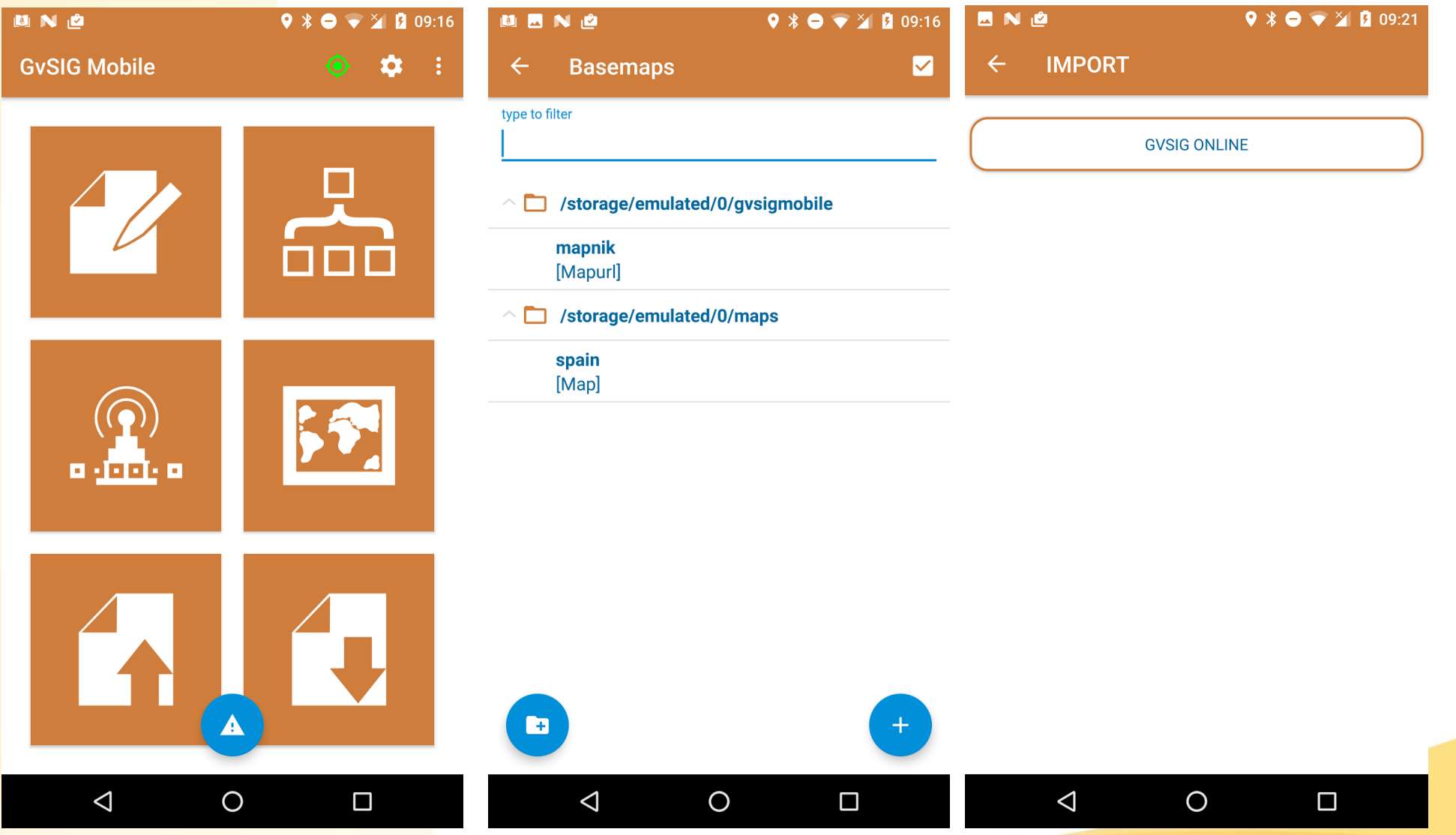

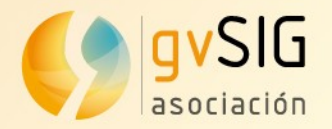

# gvSIG Desktop - Desarrollo Aumentando la potencia de gvSIG

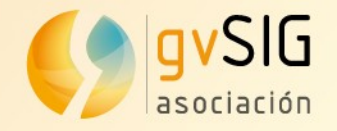

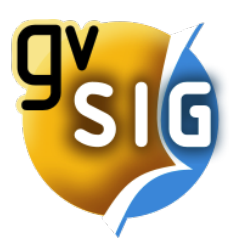

#### **gvSIG Desarrollo ¿Para qué?**

# **Ampliar las funcionalidades de gvSIG**

# ¿Qué hacemos si necesitamos una función que no existe todavía?

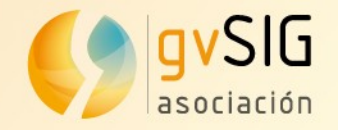

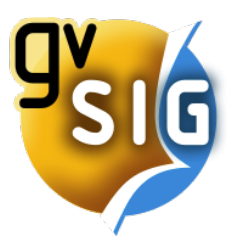

#### **gvSIG Desarrollo ¿Cómo?**

# **Entorno de Scripting**

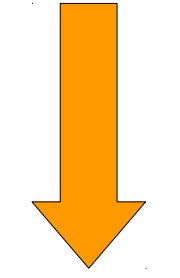

### Herramienta

para crear

**nuevas herramientas**

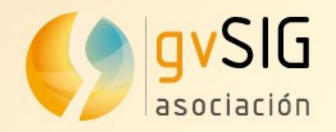

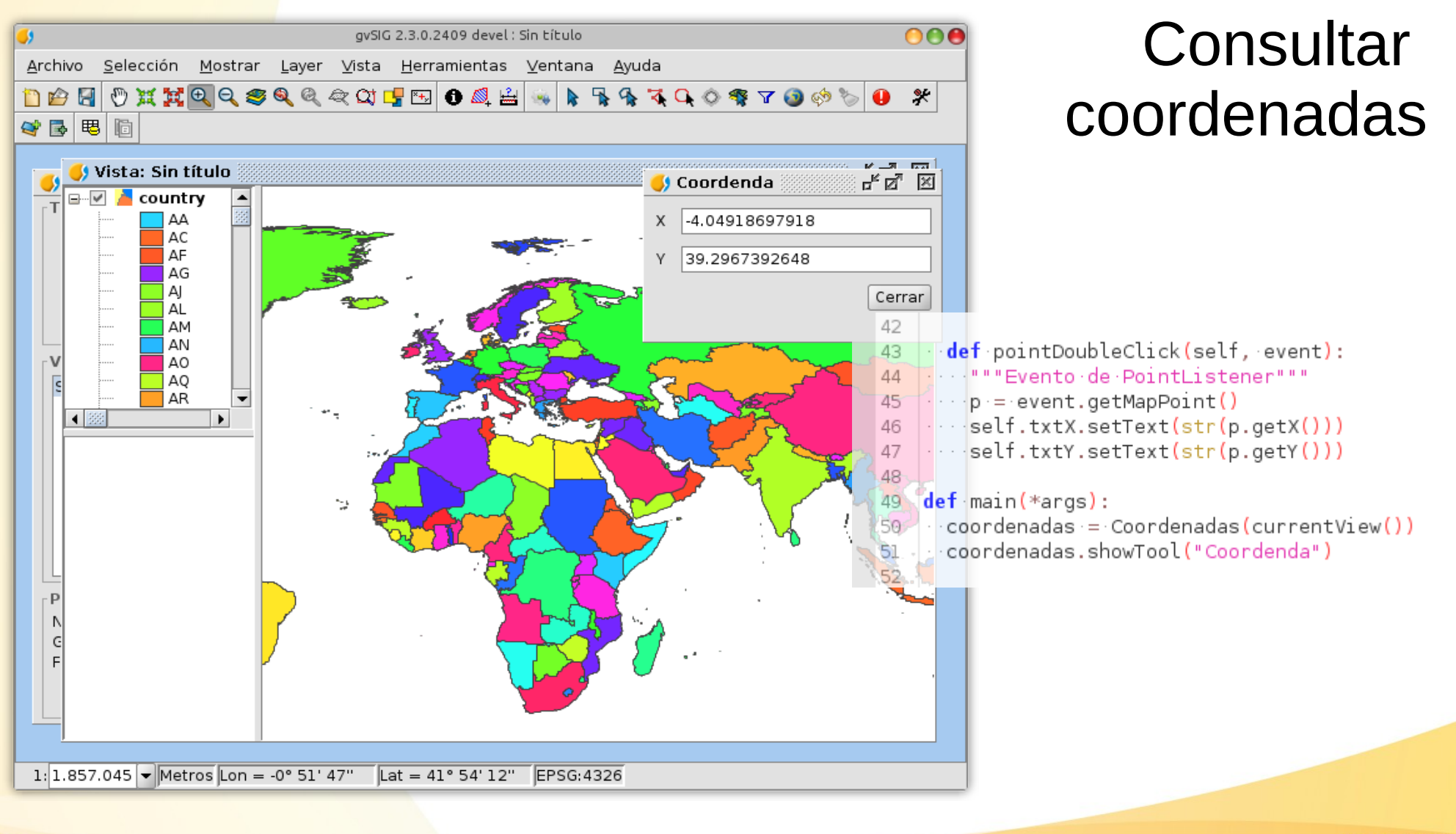

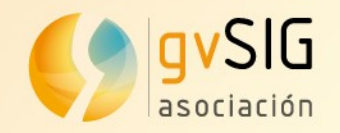

÷

#### **gvSIG Desarrollo Casos**

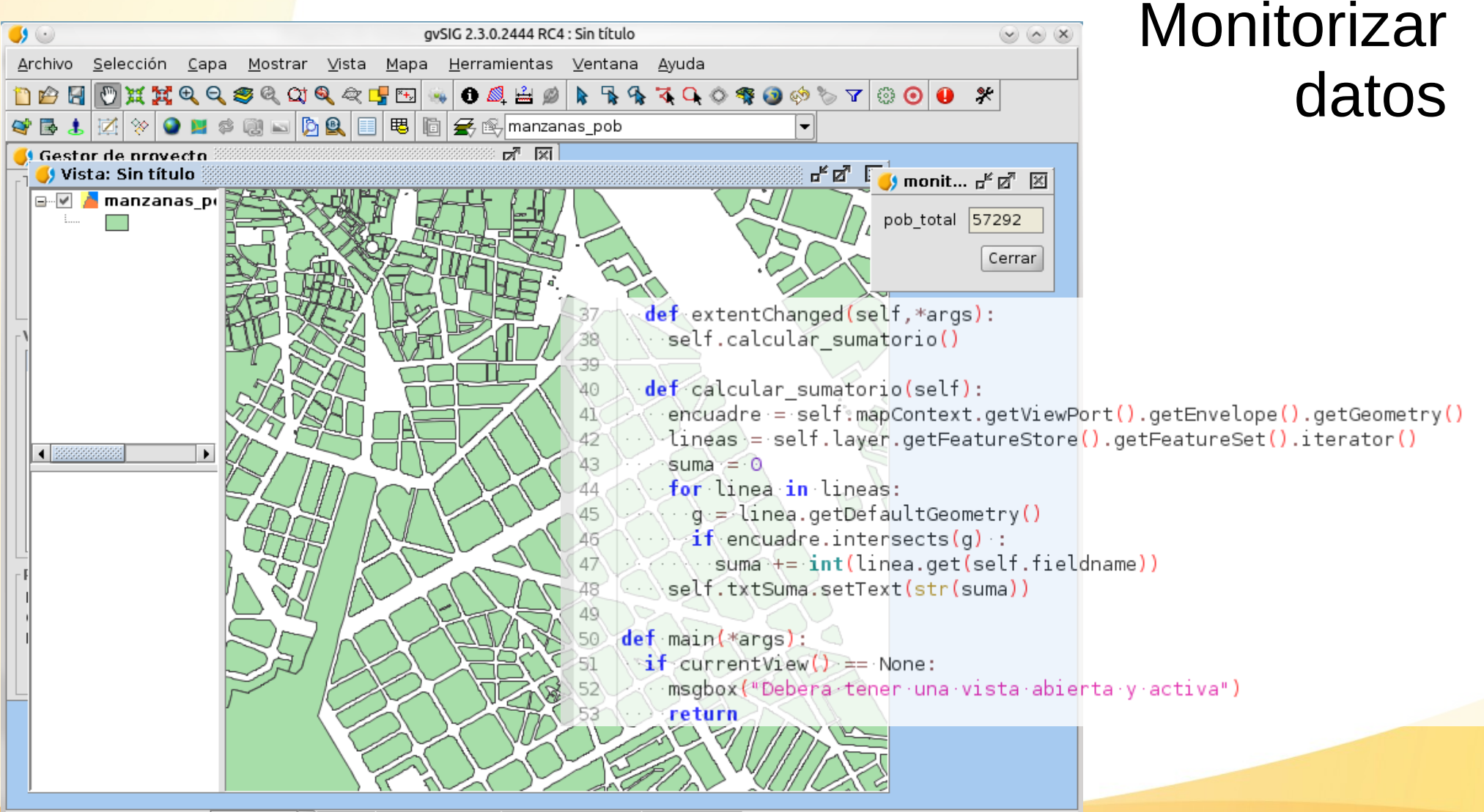

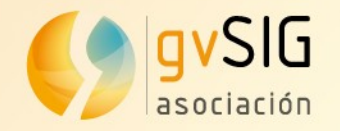

#### Usar servicios web especializados

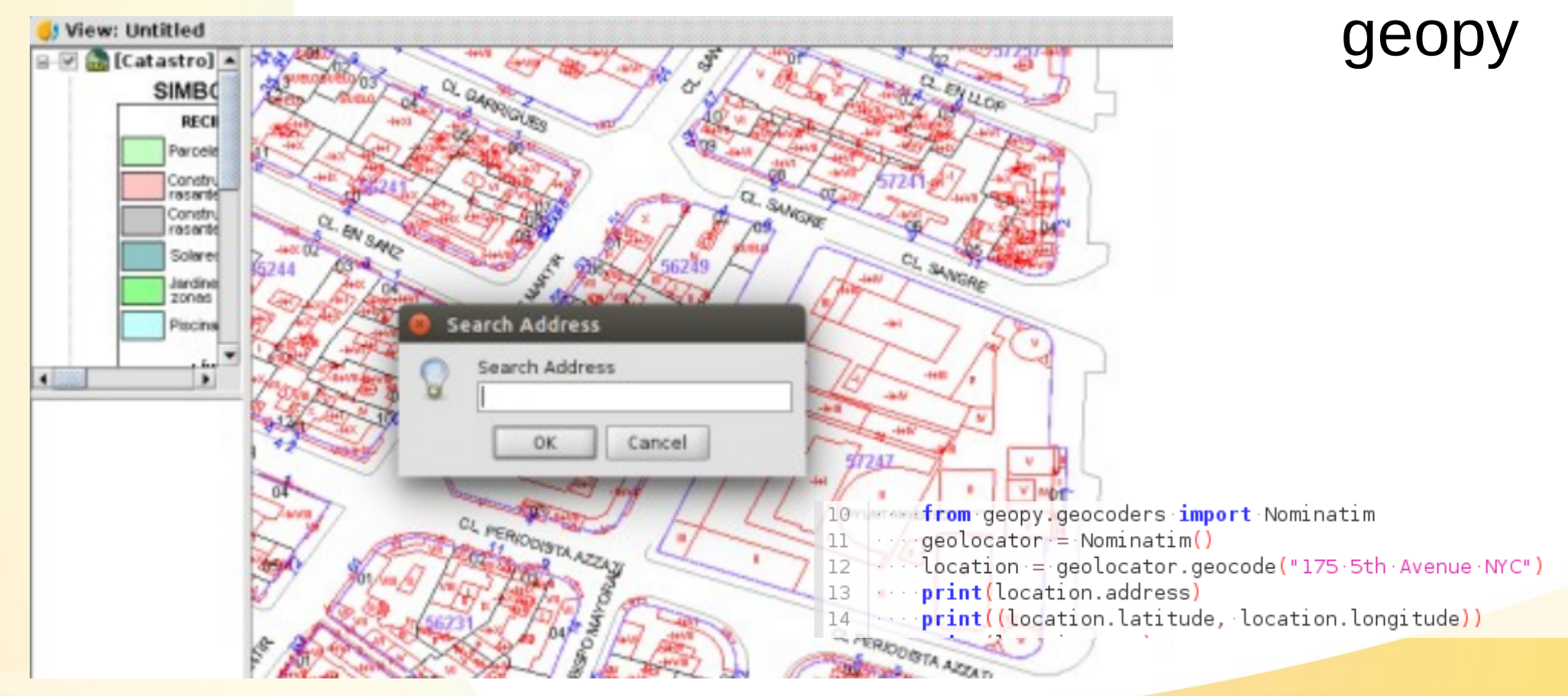

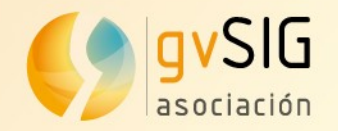

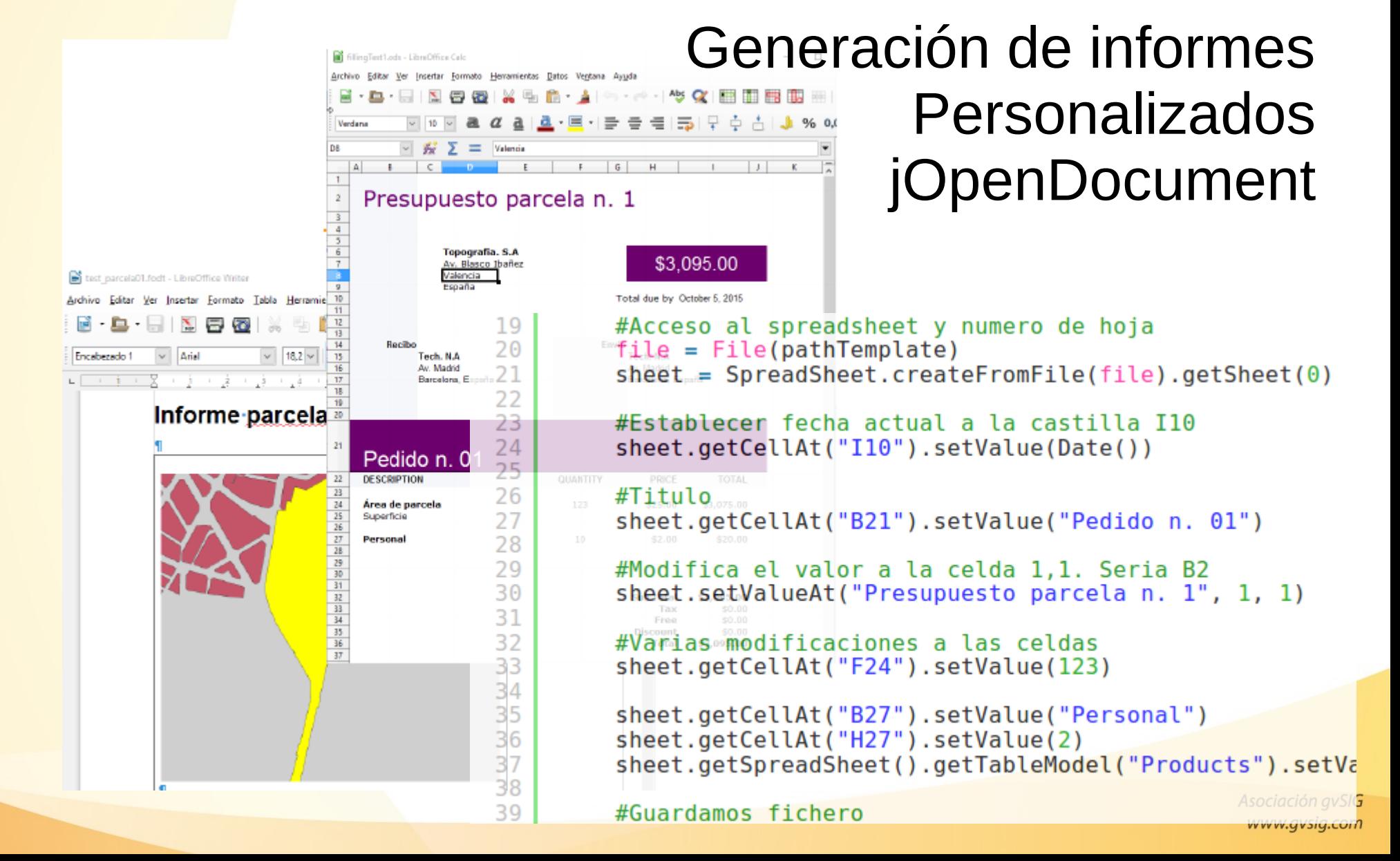

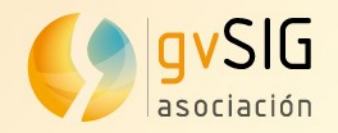

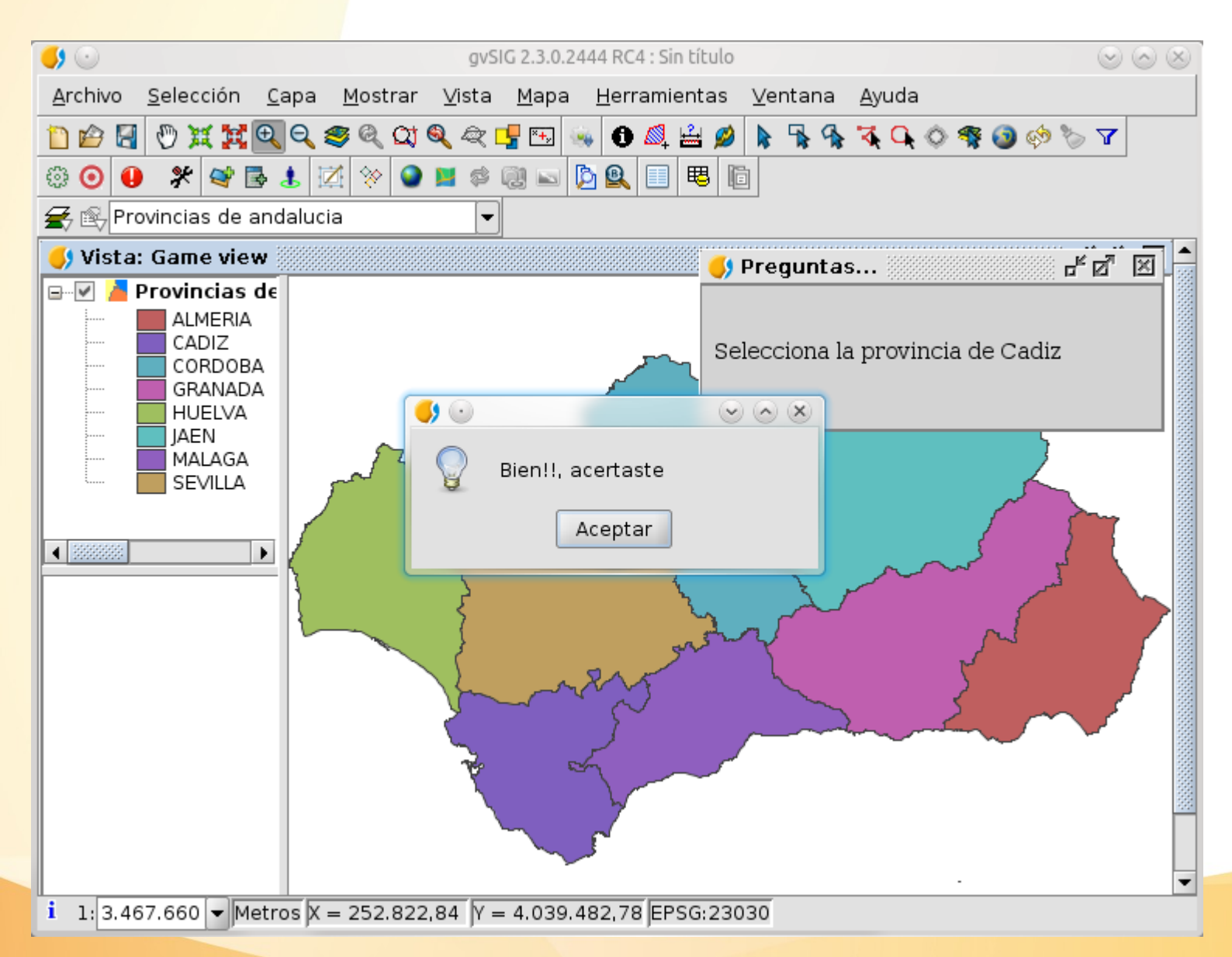

#### **Juegos** didácticos

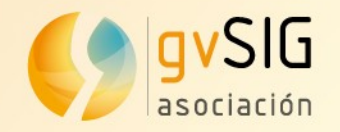

#### Personalizar mapas

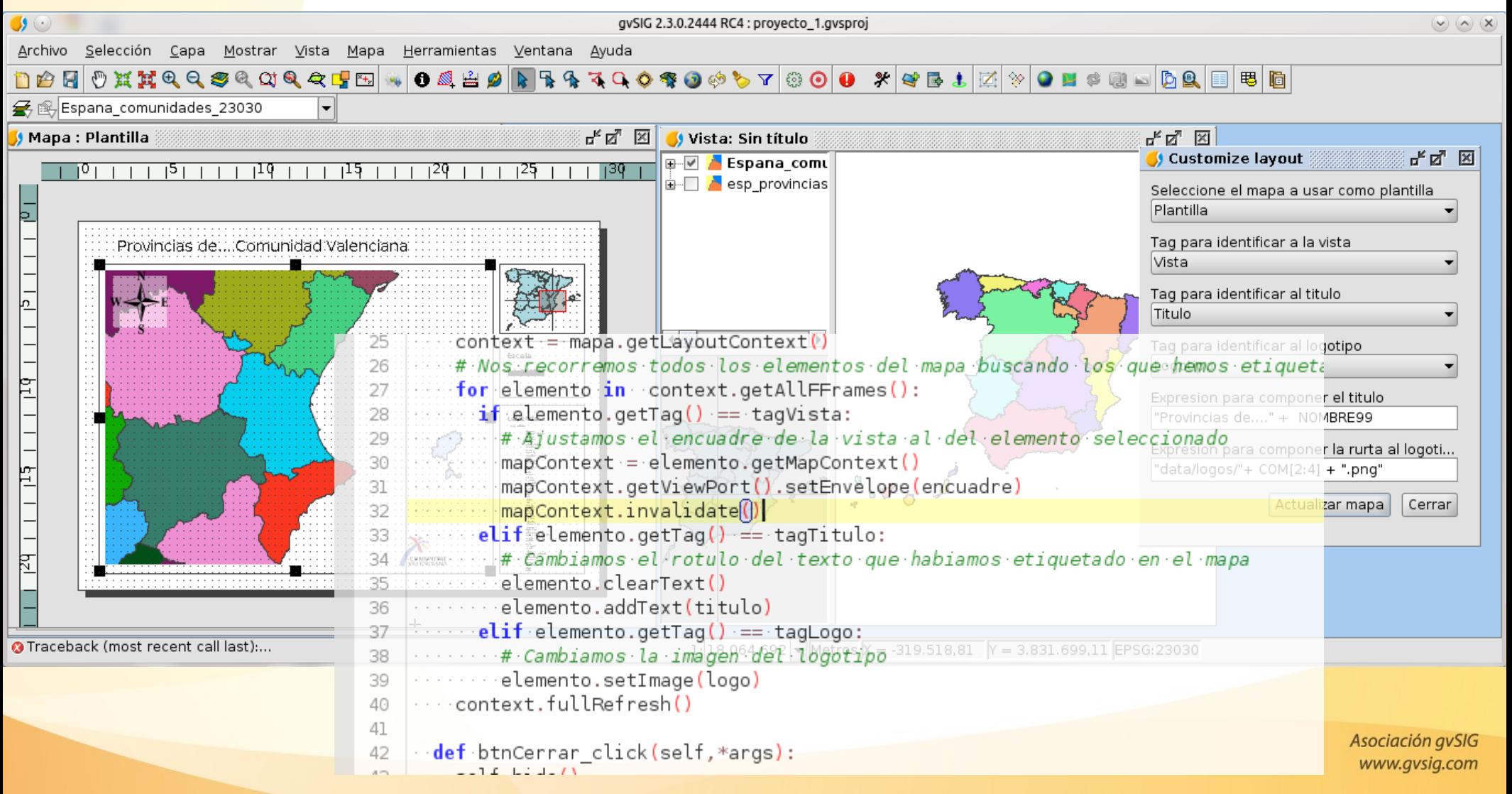

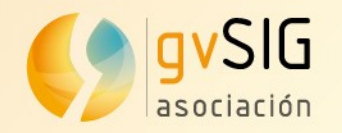

#### Exportador GML Copiar Cortar Pegar 節 Exportar a ...  $\mathcal{L}$  $\overline{\bullet}$  Export ar  $\overline{\bullet}$ ... 28 Añadir a Lo Seleccione el formato a exportar Añadir capa Shape Formato LAS file **叠 Propiedade** Formato KML Postais Formato DataBase (throws JDBC) Formato DXF **DXF** Formato Shape GML Formato GML Catastro **E**xport Shape Postgis **DXF** GML

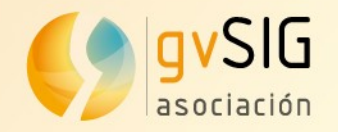

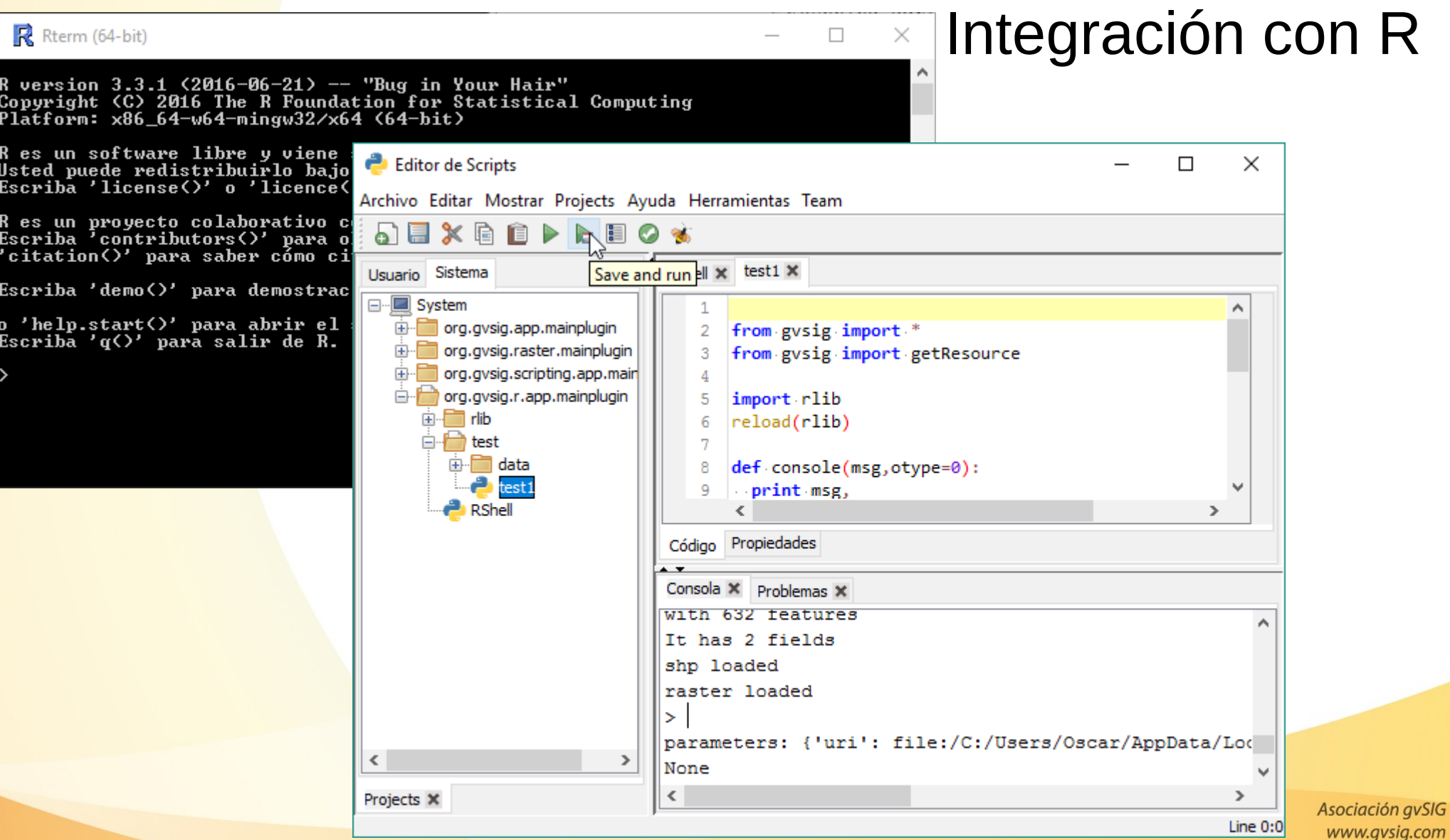

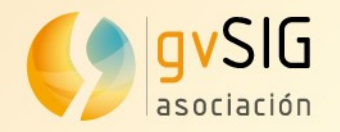

॑<br>॑॑॑॑॑॑<mark>∕॑</mark>ः Modelos

Ġ

ė

lė

 $\dot{H}$  -Herramientas

#### **gvSIG Desarrollo Casos**

# Integración en caja de Herramientas y en botones

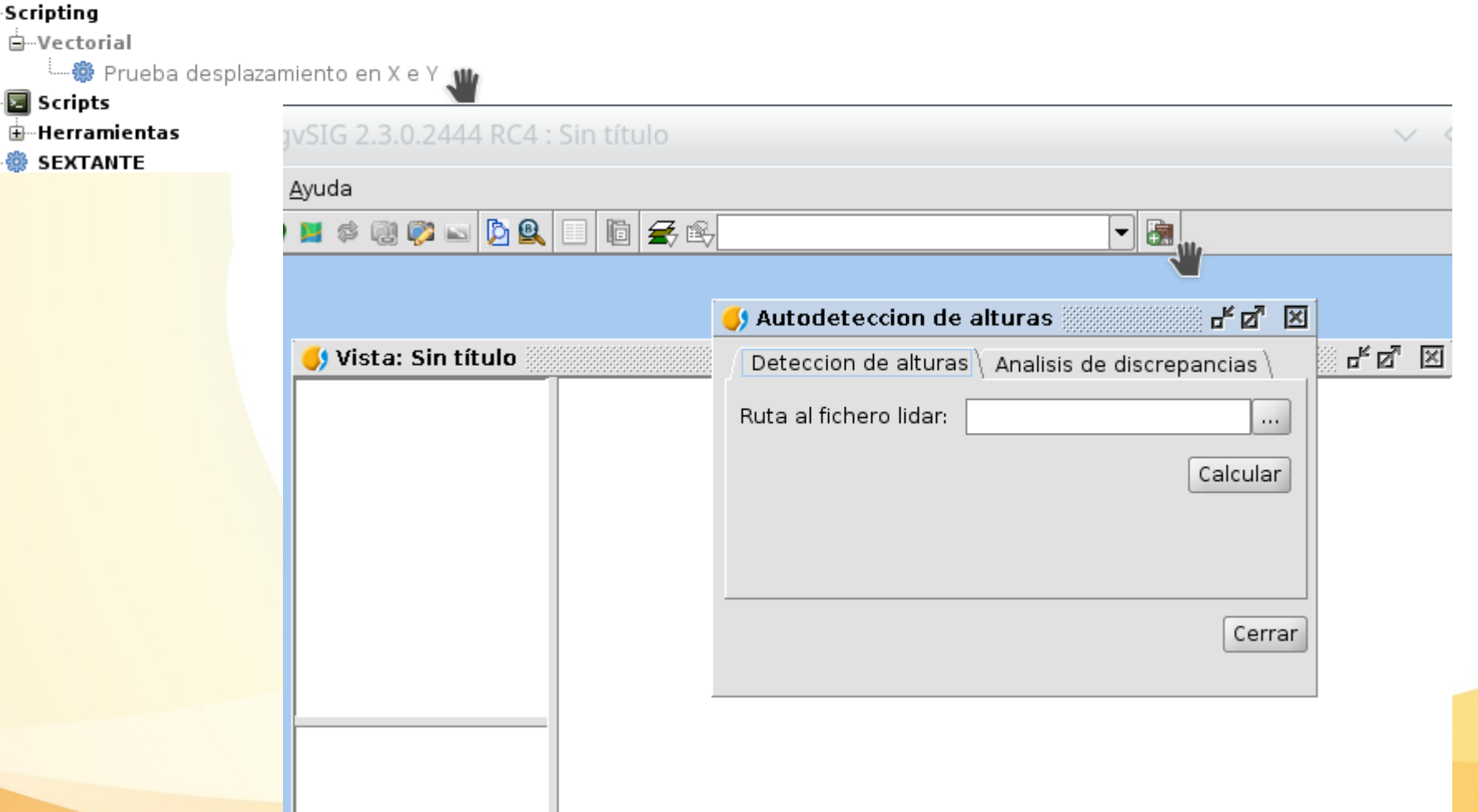

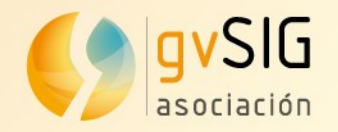

#### Herramientas de bases de datos

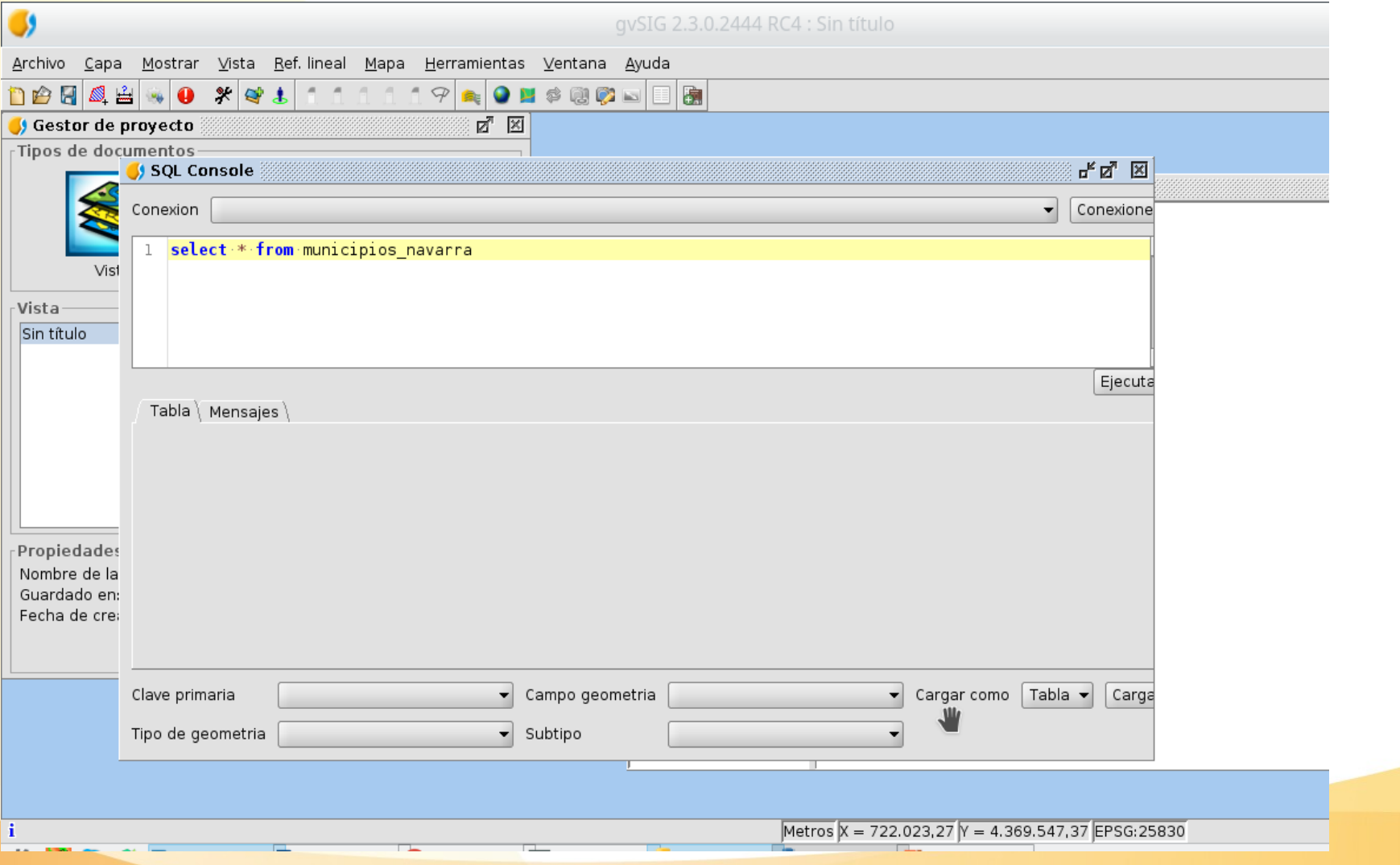

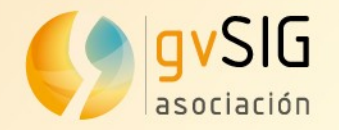

#### Interacción con otras extensiones

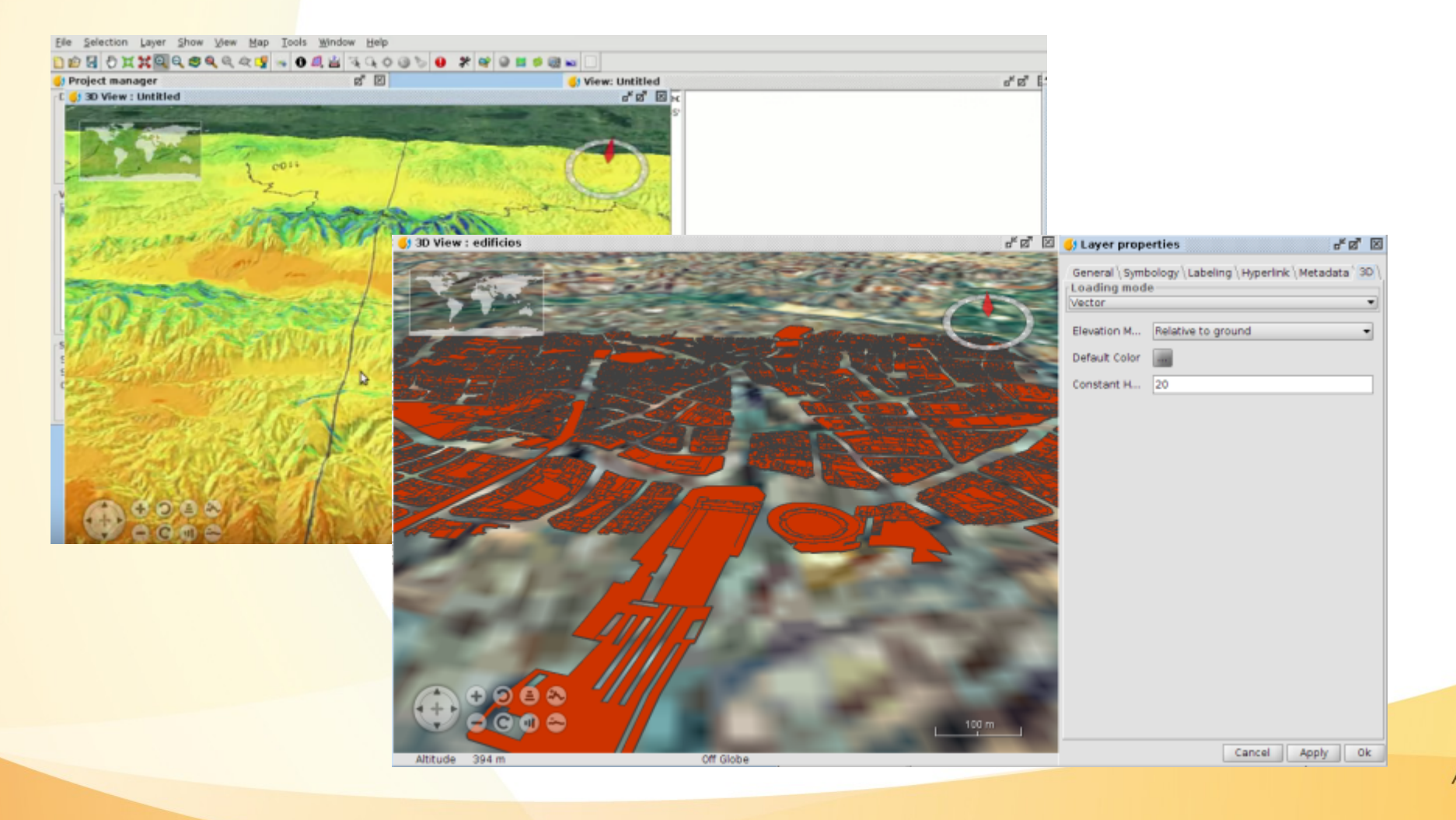

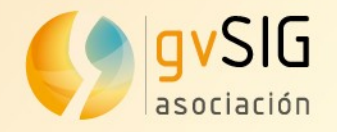

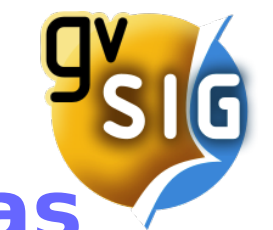

#### **gvSIG Desarrollo Características**

**Entorno de Scripting**

- Integrado en gvSIG
- Lenguajes disponibles:
	- Jython
	- Groovy
	- Renjin/R
	- Scala..
- Opción de ampliar funcionalidad del entorno de desarrollo

#### **Desarrollo en Java**

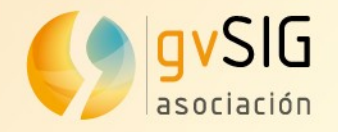

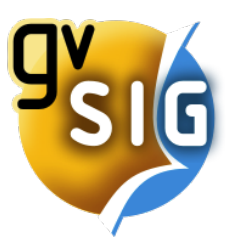

### **gvSIG Desarrollo Jython**

- Rápido → Programar y ejecutar
- $\bullet$  Potencia y versatilidad  $\rightarrow$  Mezcla de librerías
- Sencillo de aprender
- Conjunto de librerías para facilitar el trabajo
- Total integración con gvSIG

# $Python + Java = Jython$

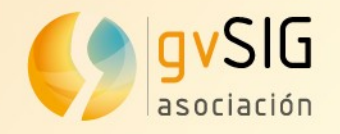

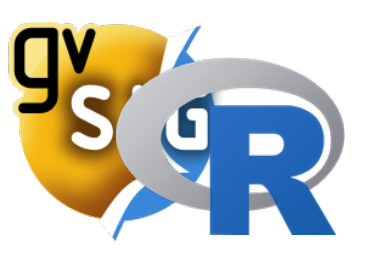

### **gvSIG Desarrollo R**

- Entorno y lenguaje orientado al análisis estadístico
- De muy amplio uso en todos los campos (geoestadística)
- Mucha documentación
- Diferentes implementaciones: Renjin, R interno, R externo

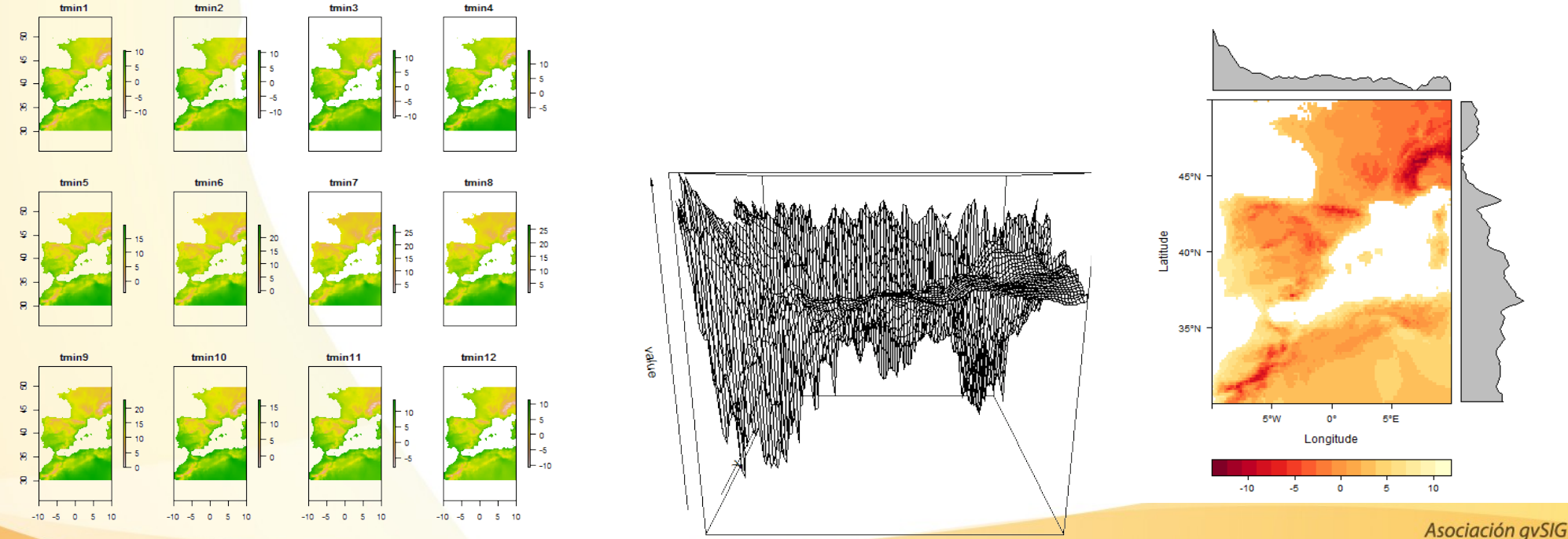

www.gvsig.com

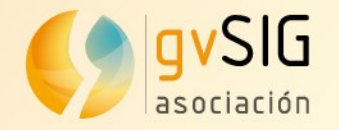

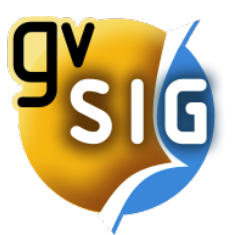

#### **gvSIG Desarrollo R**

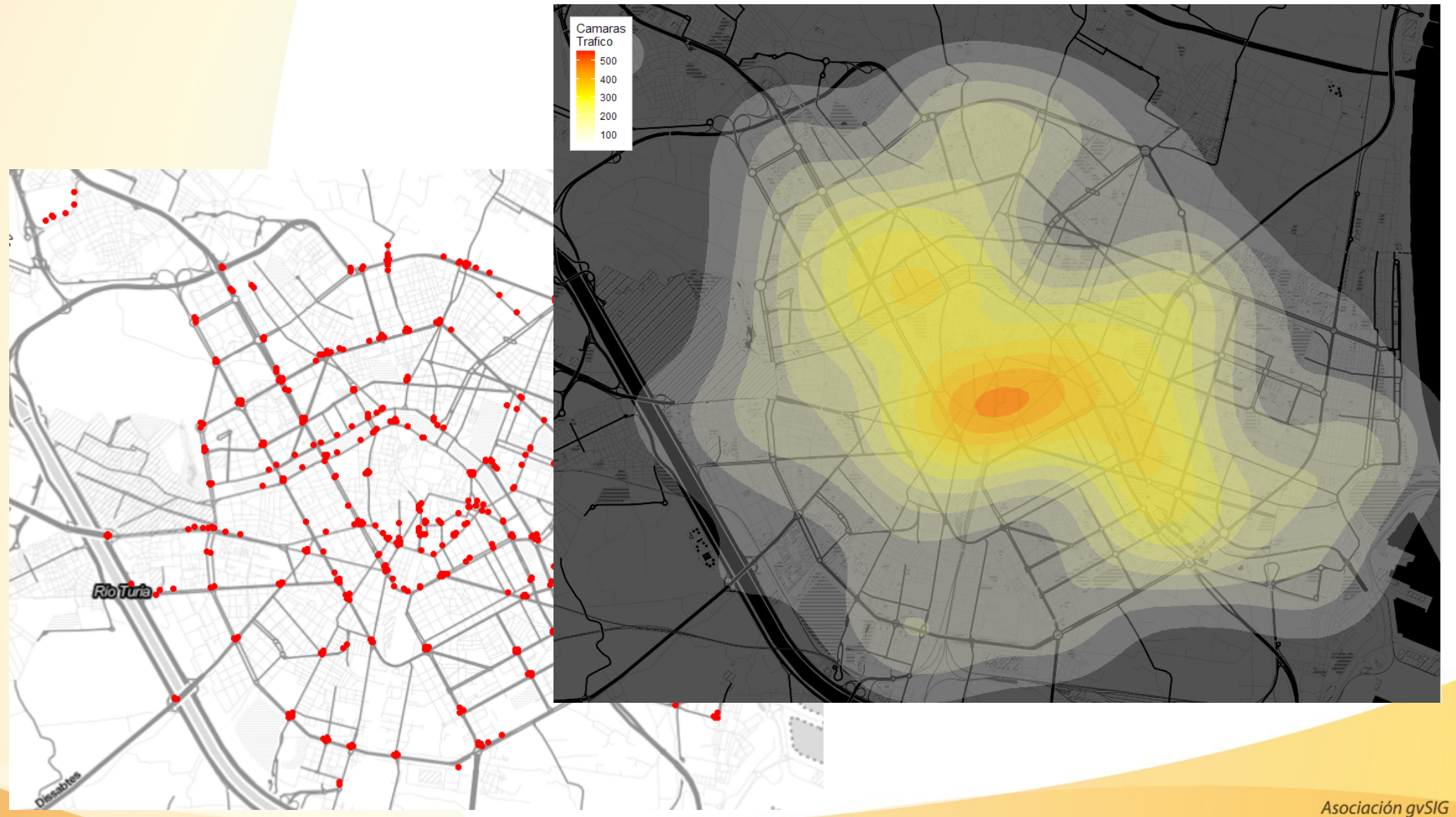

www.gvsig.com

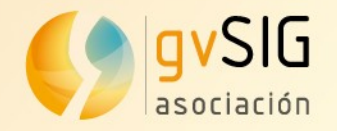

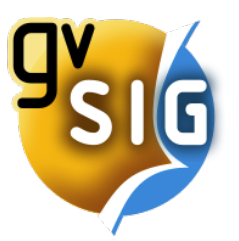

#### **gvSIG Desarrollo R**

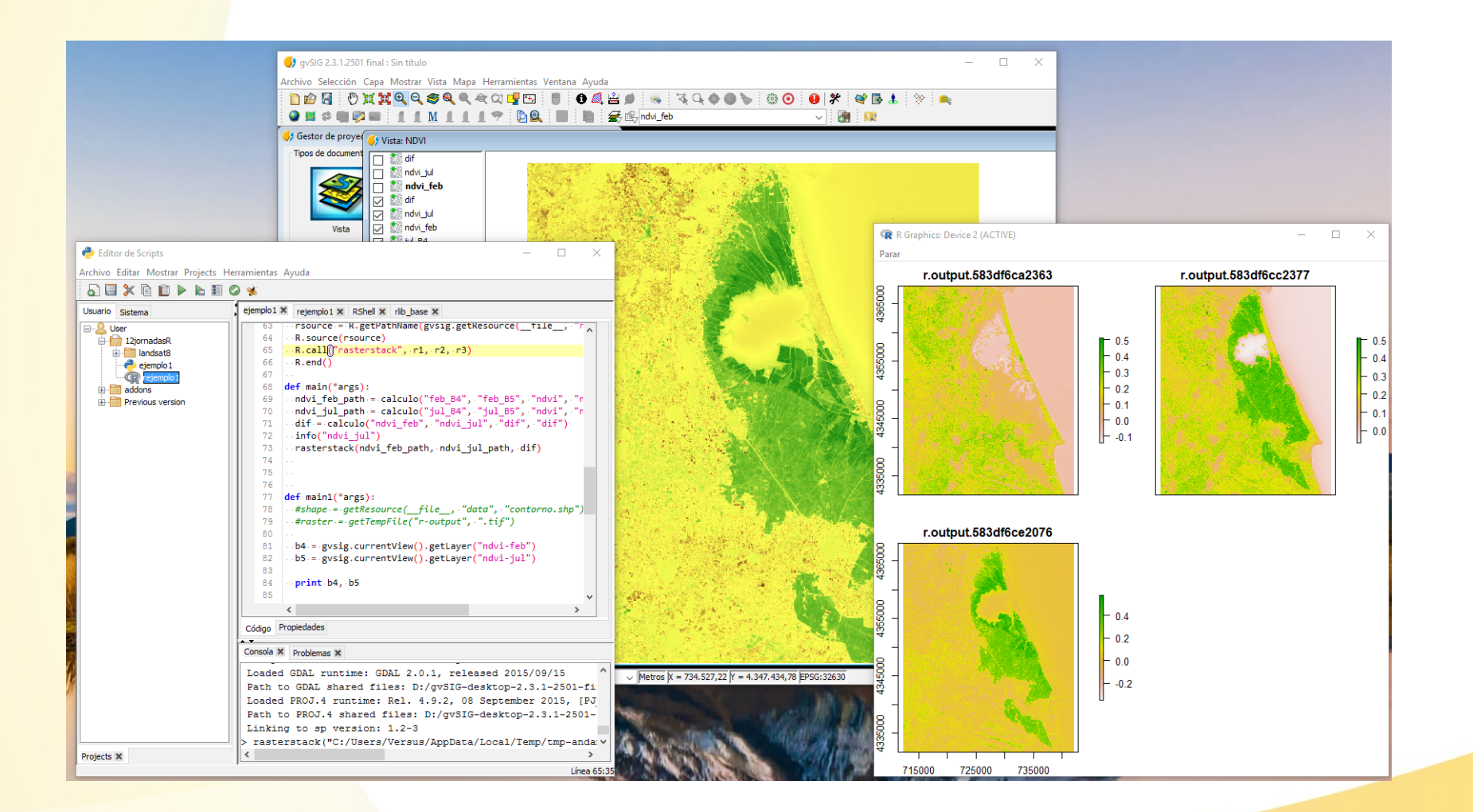

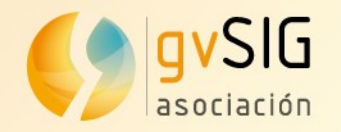

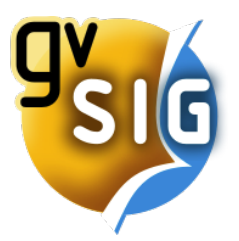

#### **gvSIG Desarrollo ¿dónde?**

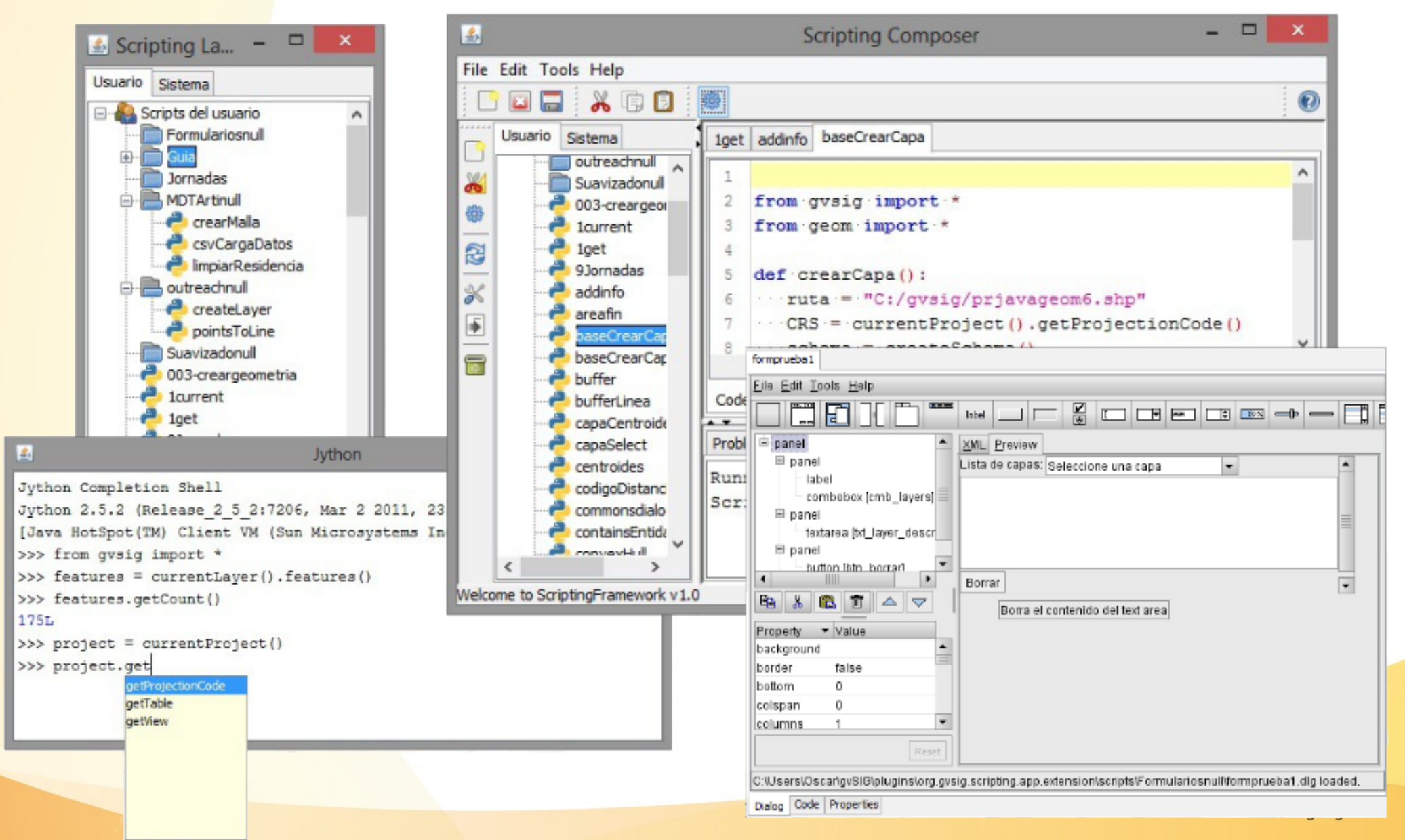

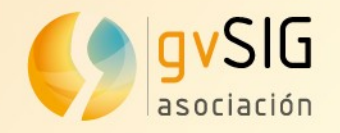

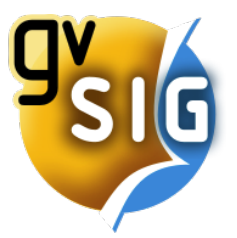

#### **gvSIG Desarrollo IDE**

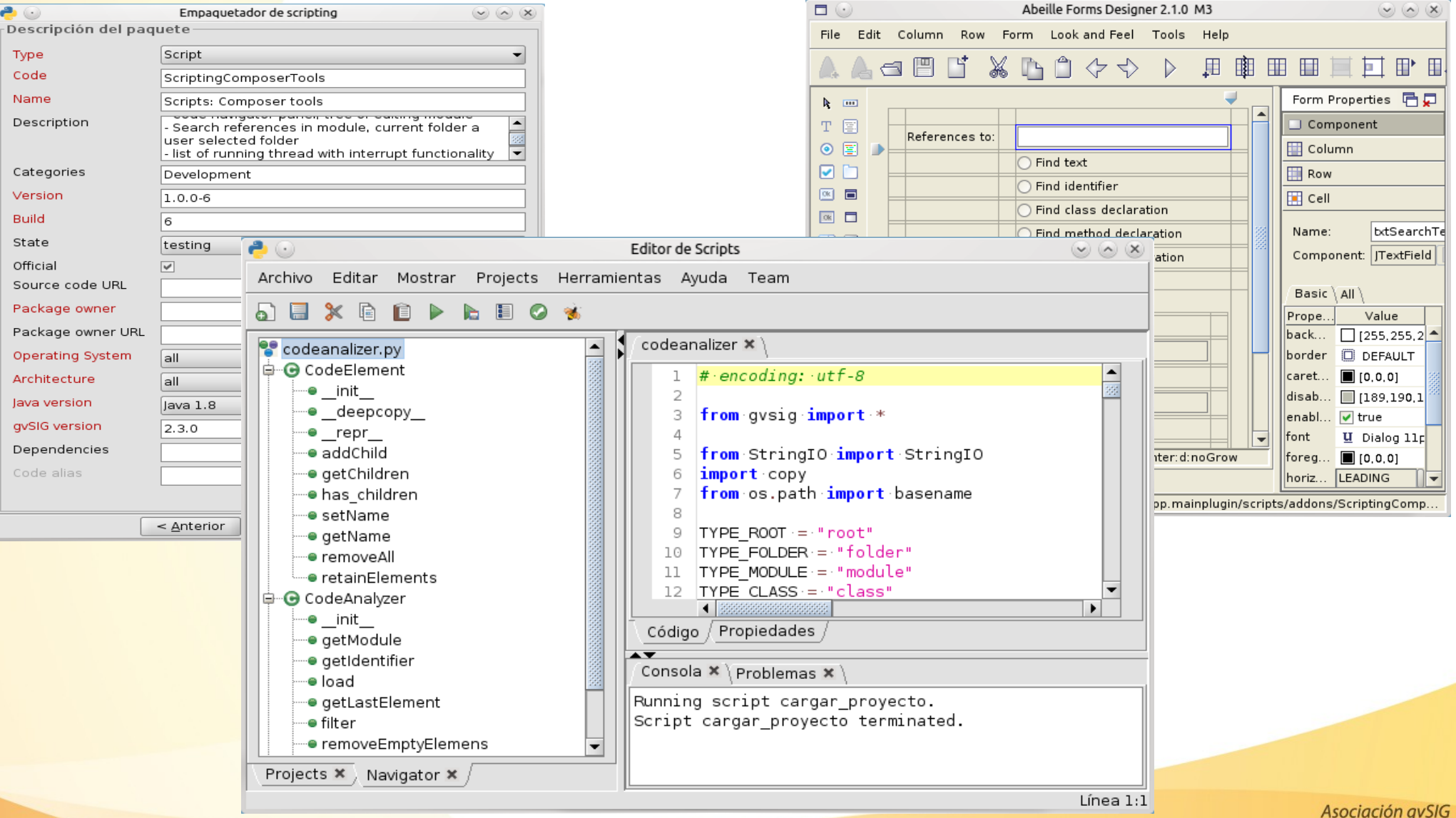

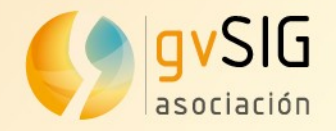

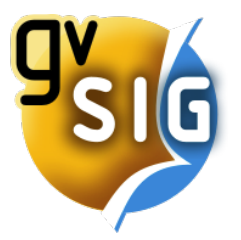

 $\sim$   $\sim$ 

#### **gvSIG Desarrollo IDE**

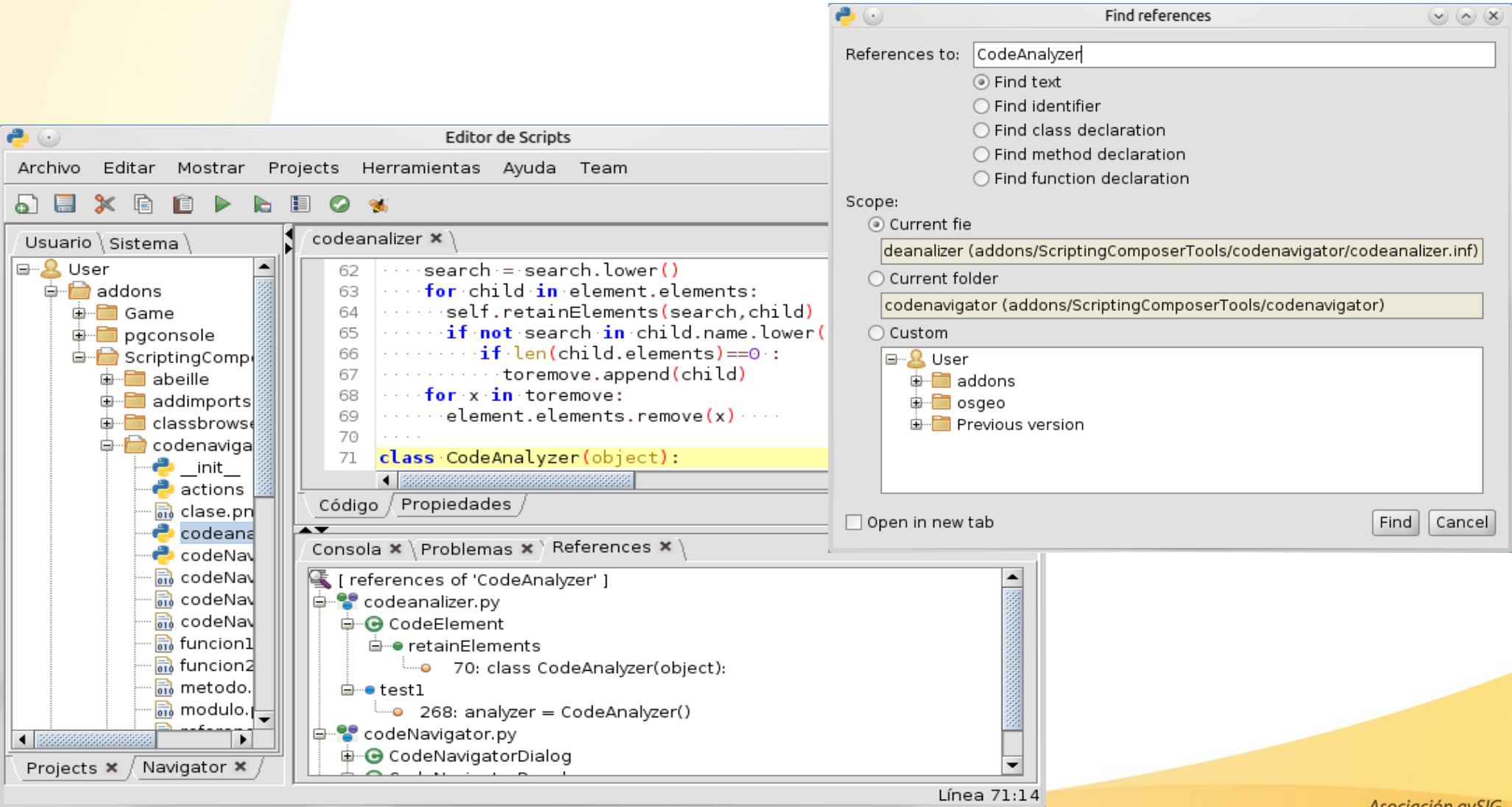

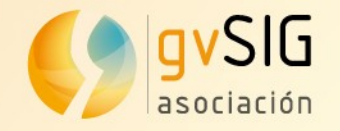

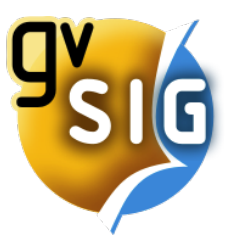

### **gvSIG Desarrollo IDE**

#### Editor de scripts con...

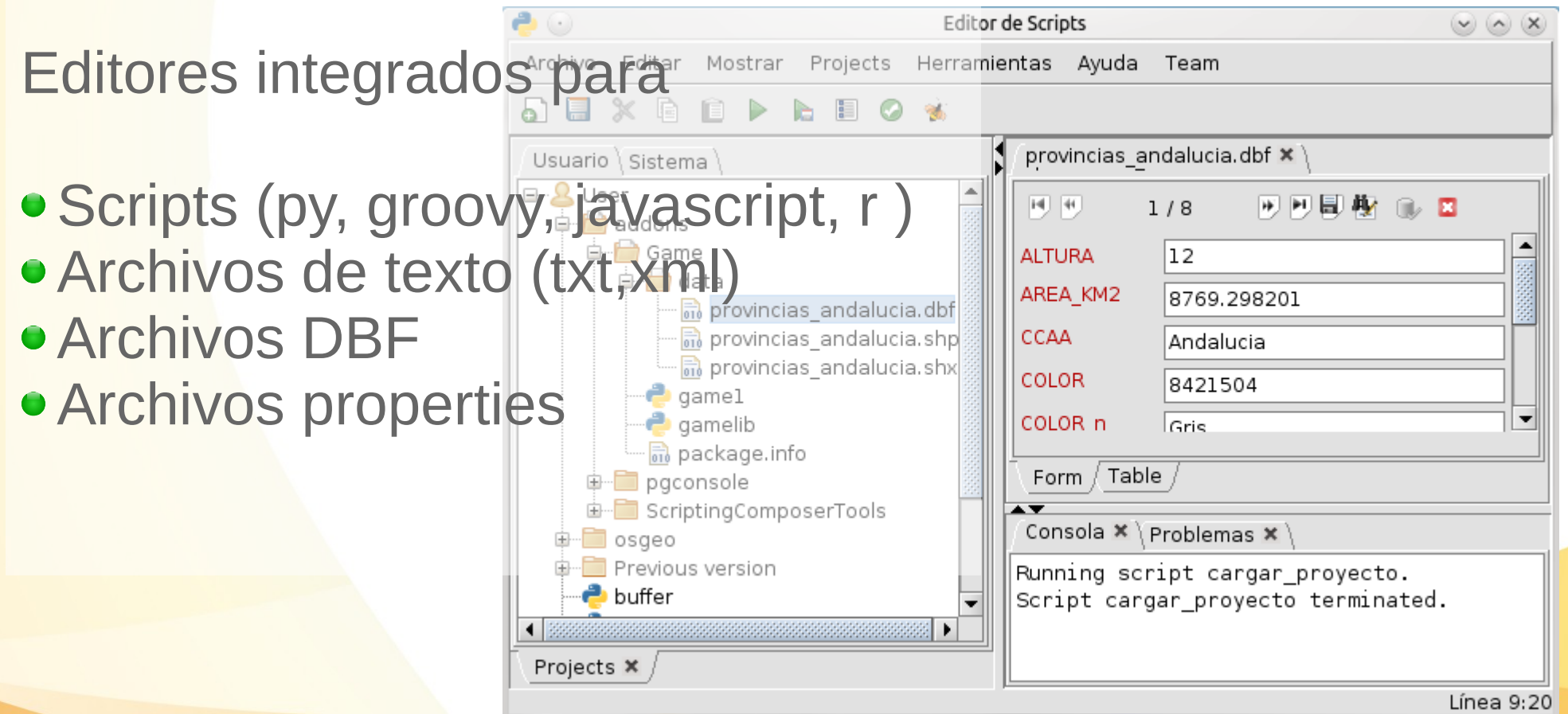

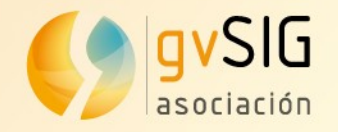

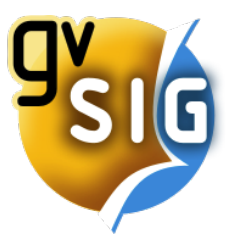

#### **gvSIG Desarrollo IDE**

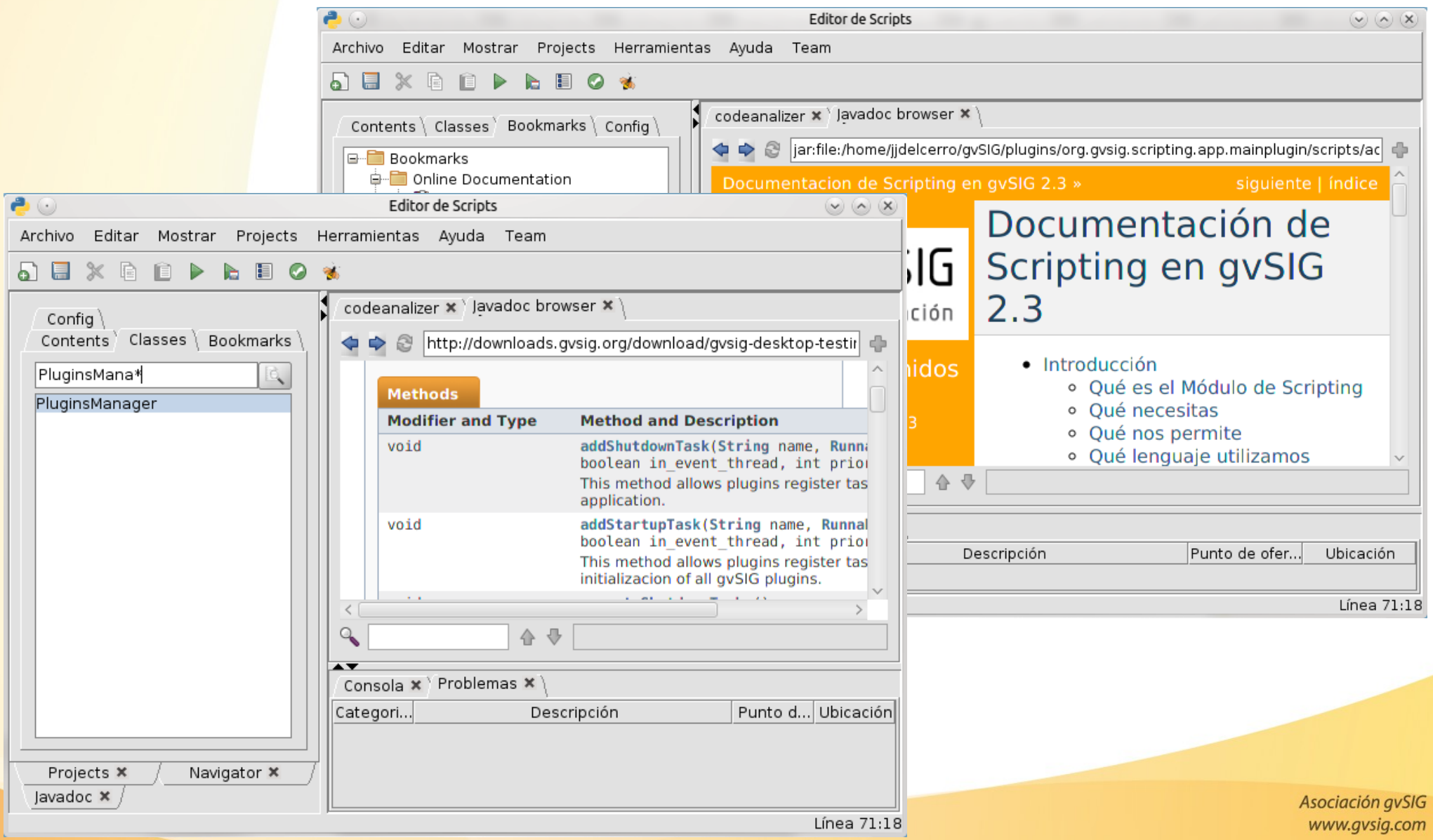

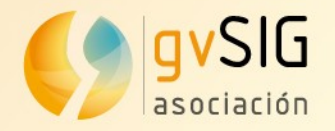

# **gvSIG Desarrollo Documentación**

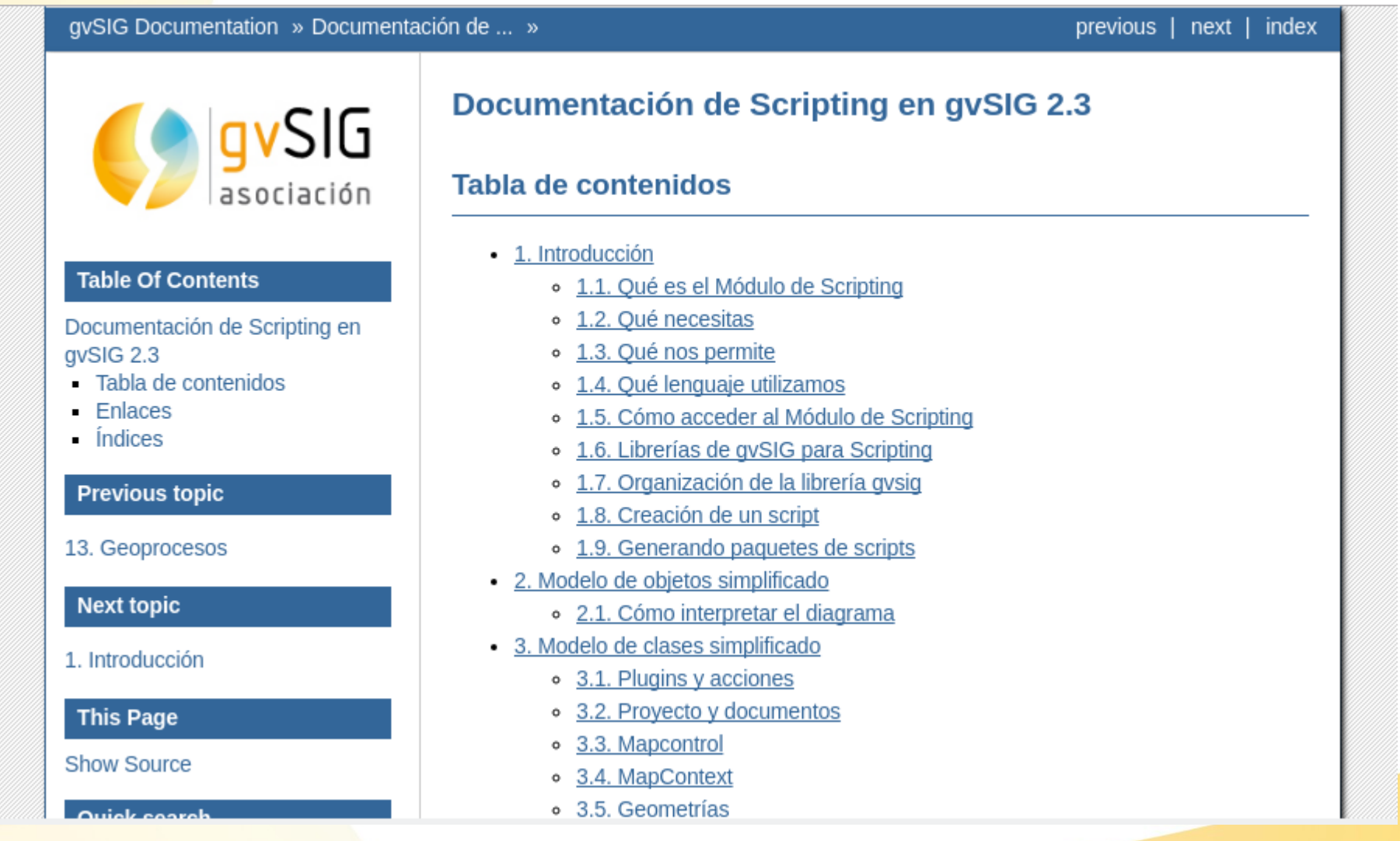

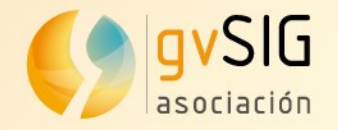

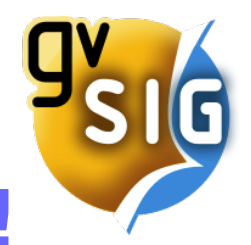

#### **gvSIG Desarrollo ¡a programar!**

#### Con tener gvSIG instalado...

#### .. ya tienes todo lo necesario

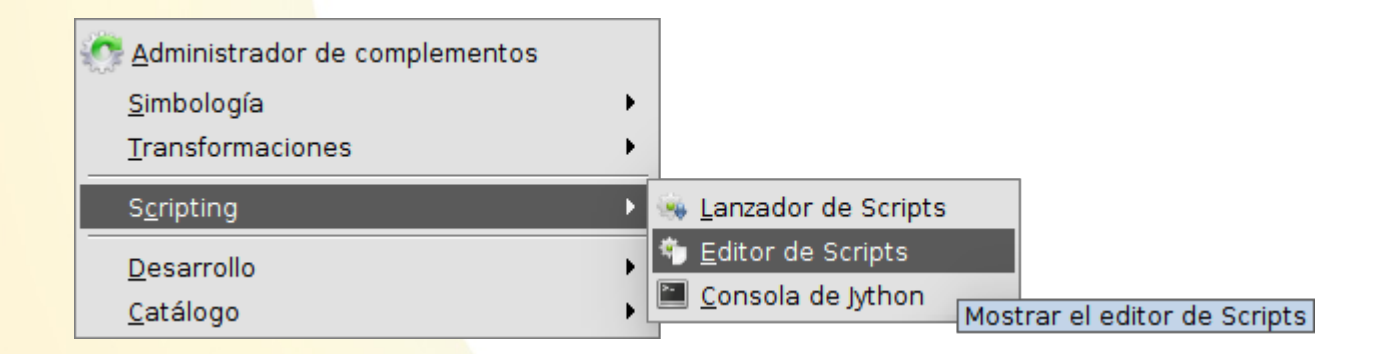

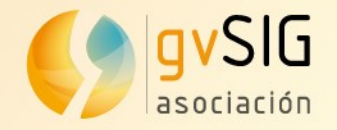

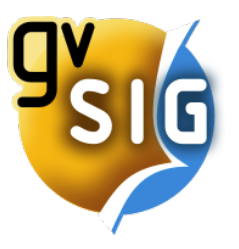

#### **gvSIG Desarrollo Contacto**

[info@gvsig.com](mailto:info@gvsig.com)

[www.gvsig.com](http://www.gvsig.com/) blog.gvsig.com @gvsig

**Óscar Martínez** [omartinez@gvsig.com](mailto:omartinez@gvsig.com) @masquesig